Filippo Geraci

#### **DATA WAREHOUSING**  $\circ$

### Data warehouse

- Bill Inmon (seconda metà anni '80)
	- "[…] collezione di dati, a supporto del processo decisionale manageriale orientata al soggetto, integrata, non volatile e dipendente dal tempo".
- IBM System Journal (primi anni '90)
	- "Un singolo, completo e consistente deposito di dati, ottenuti da diverse fonti e resi disponibili agli utenti finali, in maniera tale da poter essere immediatamente fruibili"

# ...riassumento un data

#### warehouse

- Obiettivo:
	- Supportare le decisioni
- Caratteristiche:
	- **Orientata al soggetto**
	- **Integrato**
	- **Non volatile**
	- **Dipendente dal tempo**
	- **Completo e consistente**
	- Ottenuto da diverse fonti
- Obiettivo operativo:
	- Estrarre, analizzare, presentare i dati

# Orientati al soggetto

- I data warehouse sono progettati per aiutare l'utente ad analizzare i suoi dati in base al suo percorso logico senza schemi prestabiliti
- *Chi è stato il nostro miglior venditore di aspirapolveri lo scorso anno??*
	- *Topic: "miglior venditore di aspirapolveri":*  → analisi orientata al soggetto

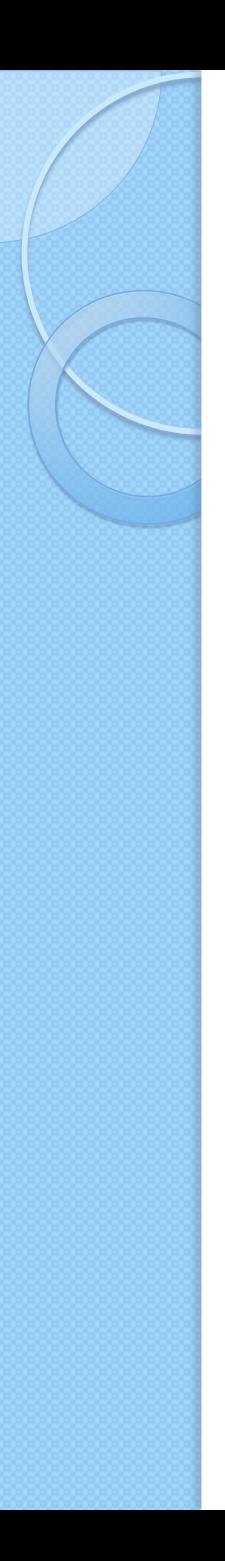

#### Integrato

- Risoluzione dei conflitti tra nomi dei campi e dei problemi derivanti dal fatto che i dati si trovano espressi in unità di misure differenti.
- Nel database della succursale di Roma il Sig. Rossi ha venduto 1000 aspirapolveri a €900 mentre nel database della filiale di NY, Mr Smith ha venduto 900 aspirapolveri a \$ 600
	- come confronto i dati? Come risolvo i conflitti tra nomi?

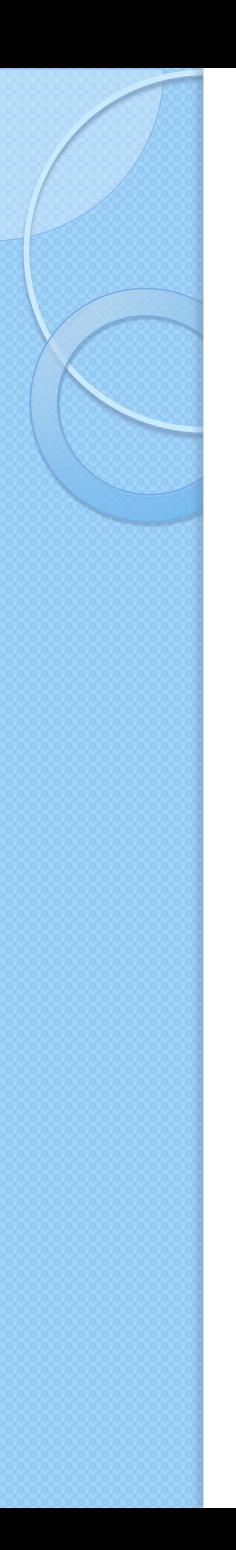

### Non volatile

- I dati non variano una volta entrati nel warehouse
- Il warehouse deve analizzare ciò che è accaduto
- *Il Sig. Rossi ha venduto 1000 aspirapolveri, ed ad oggi è il RecordMan di vendite*
	- *Se tra mezz'ora Mr. Smith ne vende altre 250, questa informazione non deve entrare nel data wharehouse*

# Dipendente dal tempo

 La maggior parte delle analisi per i business sono analisi di "trend". Per questo si ha bisogno di una grande mole di dati storici.

 *Voglio sapere negli ultimi tre anni l'andamento in borsa della Compagnia su Milano, Londra e Francoforte*

#### Correttetto e consistente

- Decisioni prese in base a dati non completi o non corretti possono portare a scelte errate
- Premio agente che fattura più di € 5000 annui. Il Sig. Verdi ha venduto 10 aspirapolveri da € 400 per la sede italiana, poi si è spostato a N.Y ed ha venduto 2 aspirapolveri. Non conosco il prezzo di vendita di N.Y.
	- Gli devo dare il premio?

# Metodologie di accesso ai dati

- OLTP: On Line Transaction Processing
	- Usato nei sistemi ERP per l'accesso ai dati
- OLAP: On Line Analytical Processing
	- Fornirsce supporto efficiente per l'analisi prendendo in considerazione più variabili contemporaneamente
- I dati usati dai sistemi OLAP sono gli stessi di quelli usati dai sistemi OLTP:
	- Cambia elaborazione
	- Cambia memorizzazione sul database

### OLTP - On Line Transaction Processing

- Transazioni predefinite e di breve durata
- Dati dettagliati, recenti e aggiornati
- Dati residenti su un unico DB logico
- Read & write di pochi record
- Critiche le proprietà ACIDe
	- Atomicity
	- Consistency
	- Isolation (transazionalità)
	- Durability (robustezza)

### OLAP - On Line Analytical Processing

- Interrogazioni complesse e casuali
- Interffaccia di interrogazione interattiva
- Dati storici e aggregati
- Dati provenienti da più DB eterogenei
- Moltissime operazioni di Read (nessuna di write)
- Visualizzazione dei dati su PC
- Scoperta di nuove relazioni tra le variabili

### Data warehouse e metodologia OLAP

- Caratteristiche richieste ai sistemi per l'analisi dei dati (FASMI - OLAP Report 1995)
	- Velocità di risposta (Fast)
	- Analiticità (Analytical)
	- Condivisione delle informazioni (Shared)
	- Multidimensionalità (Multidimensional)
	- Informatività (Informational)

# Caratteristiche FASMI

- Velocità:
	- Sistema interattivo non deve interrompere il processo mentale.
	- Analisi OLAP in pochi secondi
	- Per il data mining non è sempre vero
- Analitico:
	- Report dati in forma grafica e tabellare
	- Deve seguire i percorsi mentali quindi:
		- Nuove analisi a partire dall'ultima elaborazione

# Caratteristiche FASMI

- Condiviso:
	- Gestione di user management (ruoli diversi portano viste diverse)
- Multidimensionale:
	- Visione di un fatto da più prospettive
- Informativo:
	- Contiene tutti e soli i fatti di interesse per l'analisi
	- Dati completi e corretti

# Confronto tro OLTP e OLAP

#### Utenti: Impiegati

- **Operazioni** giornaliere
- Operazioni. Correnti
- Operazioni. Ripetitivo
- Transazioni brevi
- Decine di record acceduti per volta
- Migliaia di utenti
- 100 MB 1 GB

#### OLTP  $\begin{array}{|c|c|c|}\n\hline\n\text{OLAP} \\
\hline\n\end{array}$

- Utenti : dirigenti
- Supporto Decisioni
- Dati Storici
- Oper. Casuali
- Int. Complesse
- Milioni di record acceduti
- Centinaia di utenti
- $100$  GB  $1$  TB

### Architettura dei sistemi di data warehousing

- Sistema costituito da basi di dati a livelli distinti, diverse per: finalità, struttura e tipologia di dati
	- Sorgenti
		- basi di dati origine (operazionali o esterne)
	- Staging Area (opzionale)
		- area intermedia utilizzata come appoggio per le procedure di trasformazione dei dati
		- ETL (Extraction, Transformation Loading)
	- Data warehouse
		- base di dati centrale; contiene tutti i dati necessari all'analisi articolati su un modello unificato concettualmente multidimensionale
	- Data mart
		- basi di dati multidimensionali su cui si appoggia l'analisi

#### Architettura dei sistemi di data warehousing

- Architetture a due livelli
	- Sorgenti, Data warehouse, Data mart
- Architetture a tre livelli
	- Comprendono anche l'area di trasformazione dei dati (staging area)
- Appartengono al sistema
	- Procedure per il trasferimento dei dati tra le diverse basi di dati
	- Strumenti per l'analisi dei dati

#### Architettura dei sistemi di data warehousing

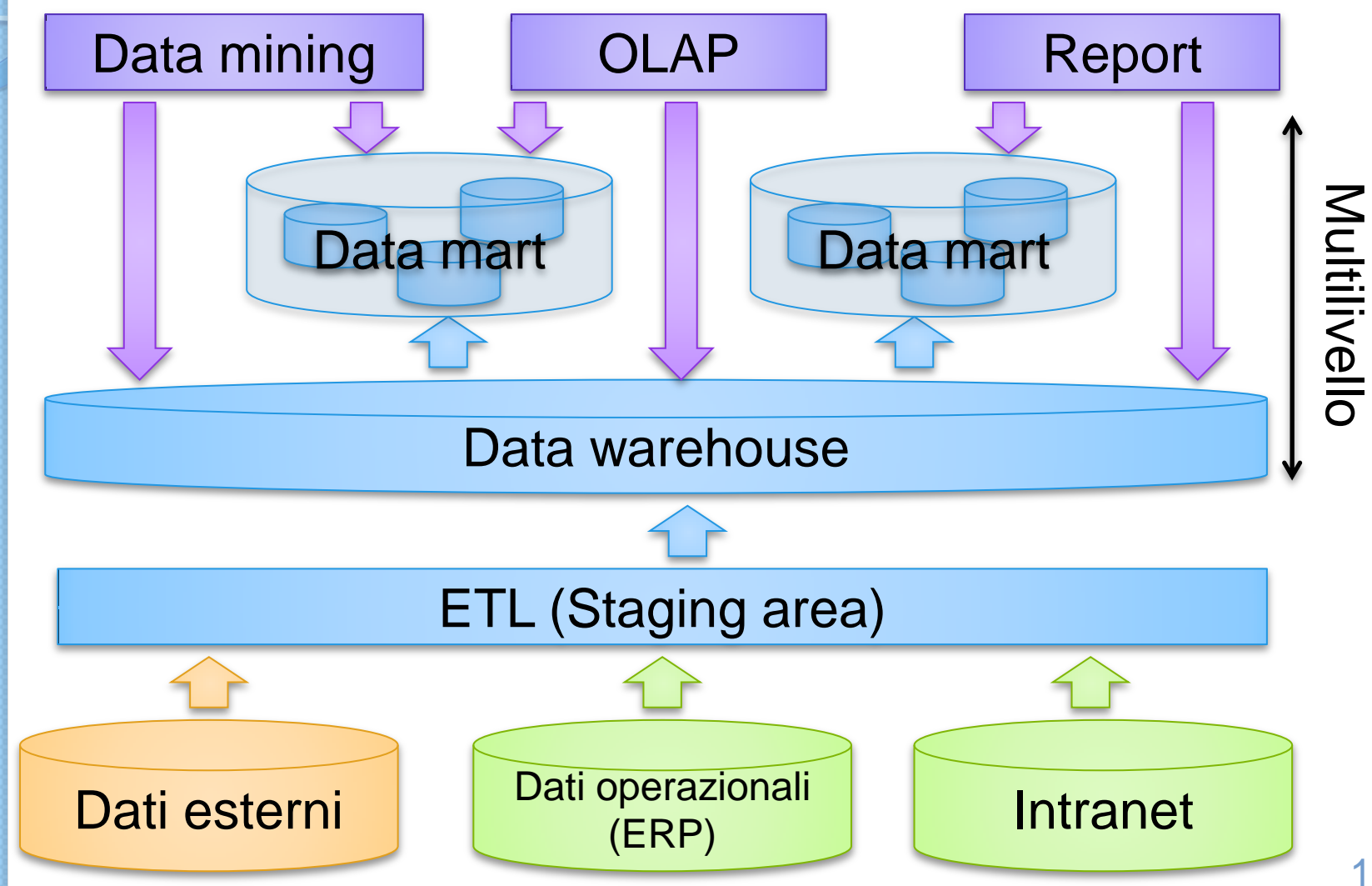

#### Modelli concettuali per il data warehouse: il DFM

- Il dimentional fact model DFM fornisce una visione ad alto livello e statica di ogni fatto
	- Descrive le misure associate
	- Descrive le dimensioni e le gerarchie
	- Descrive gli attributi descrittivi
- Ogni fatto è rappresentato tramite uno schema di fatto
	- Rappresentazione grafica

# DFM – Schema di fatto

- **Fatto**: rettangolo contenente il nome del fatto e le sue misure
- **Dimensioni di base**:circoletti etichettati collegati al fatto
- **Attributi**: collegati con una linea al fatto o ad una dimensione

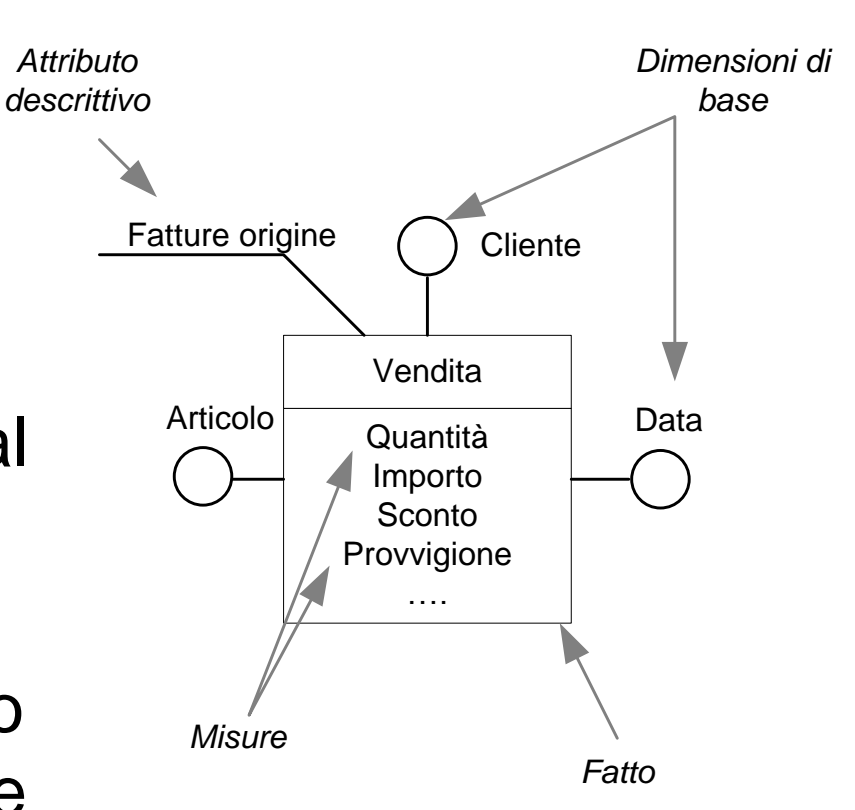

#### Modelli concettuali per il data warehouse: il DFM

- Le gerarchie dimensionali sono alberi con radice nelle dimensioni di base
	- Gli attributi dimensionali sono i nodi dell'albero
- DFM permette di rappresentare caratteristiche proprie dei sistemi multidimensionali
	- Opzionalità
	- Gerarchie condivise
	- Convergenze
	- Non aggregabilità

#### Modelli concettuali per il data warehouse: il DFM

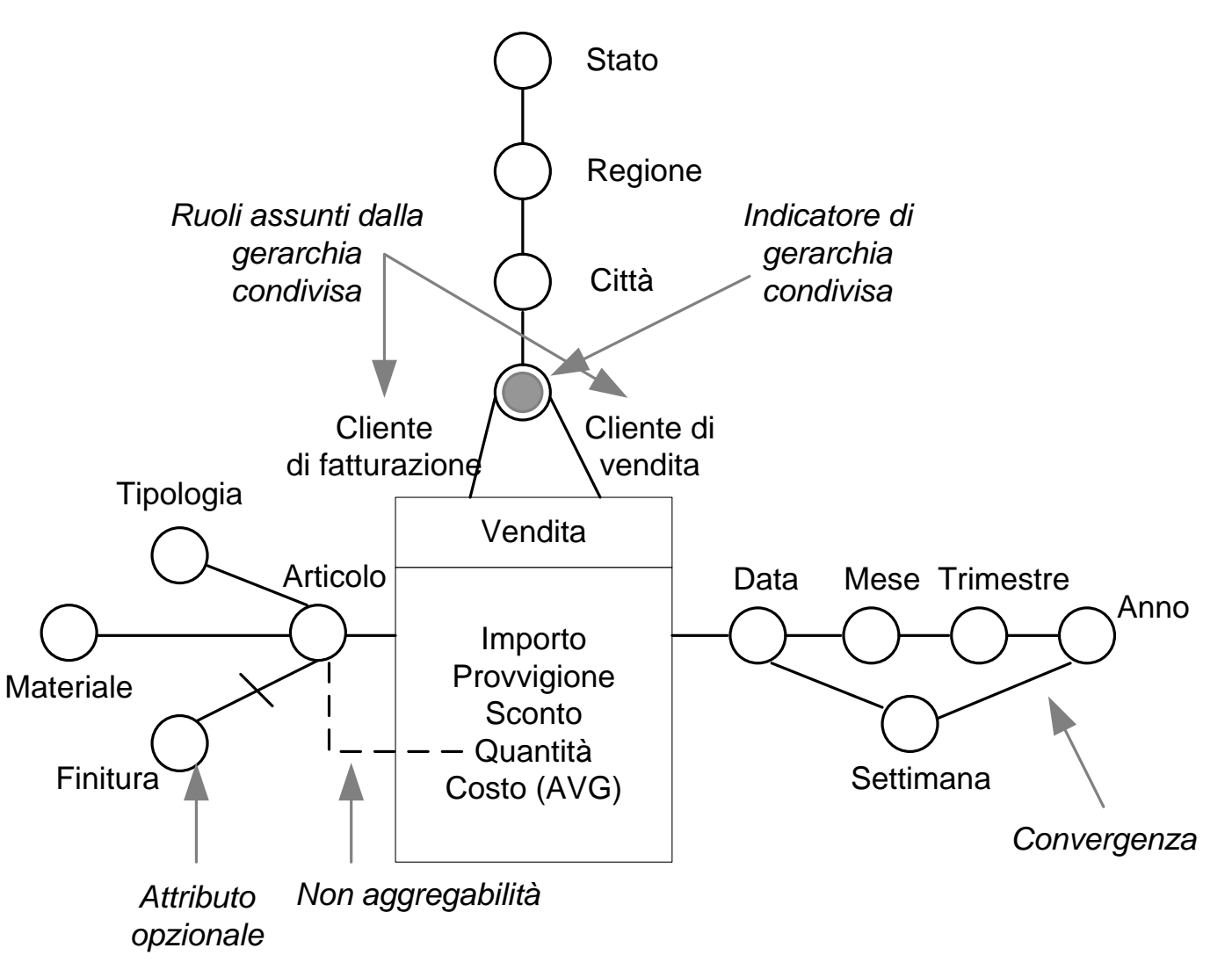

### Dimentional fact model DFM e diagramma entità relazione E-R

- Si può usare il diagramma E-R per la descrizione del modello dei fatti
- Osservazioni
	- Sulle dimensioni i vincoli sono sempre di tipo funzionale
		- Si mappano in relazioni molti ad uno
		- Esempio: molte aree si mappano in uno stato
	- Aggregazione misure non modellabile
	- Lo schema diventa prolisso e difficile da leggere
	- Facile poi mapparlo in database relazionale

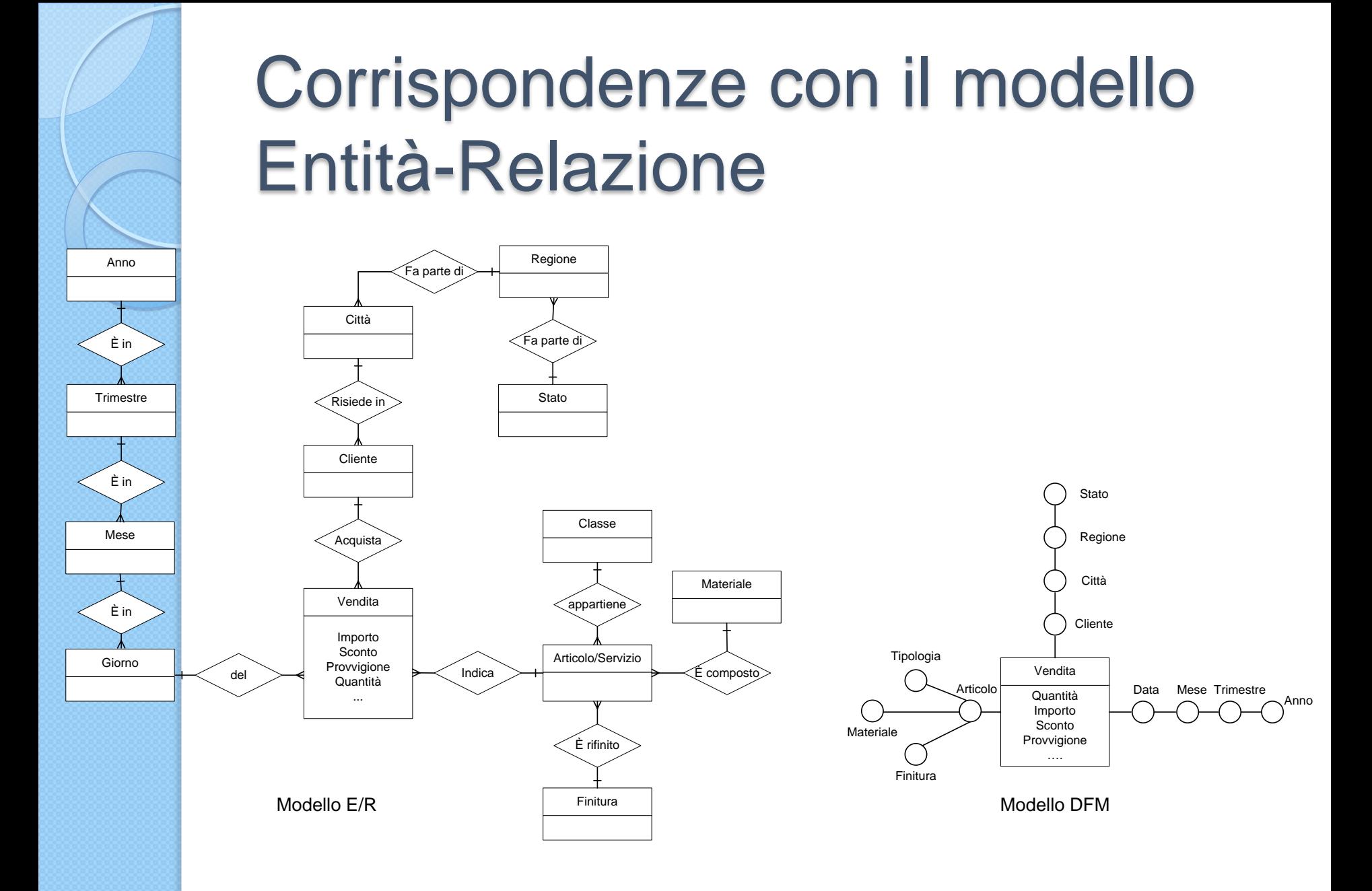

#### **PROGETTAZIONE DEL DATA WAREHOUSE**

 $\circ$ 

### Il ciclo di vita dei sistemi di data warehousing

- Approccio costruzione iterattivo ed incrementale
	- Costruzione del primo ipercubo relativamente al fatto più significativo
	- Integrazione progressiva degli altri fatti
	- Rilascio di data mart
- Vantaggi
	- Primi risultati disponibili in breve tempo
	- Investimenti diluiti
	- Sviluppo del modello in base ad uso effettivo
	- Espansione dimensioni in base ad uso effettivo

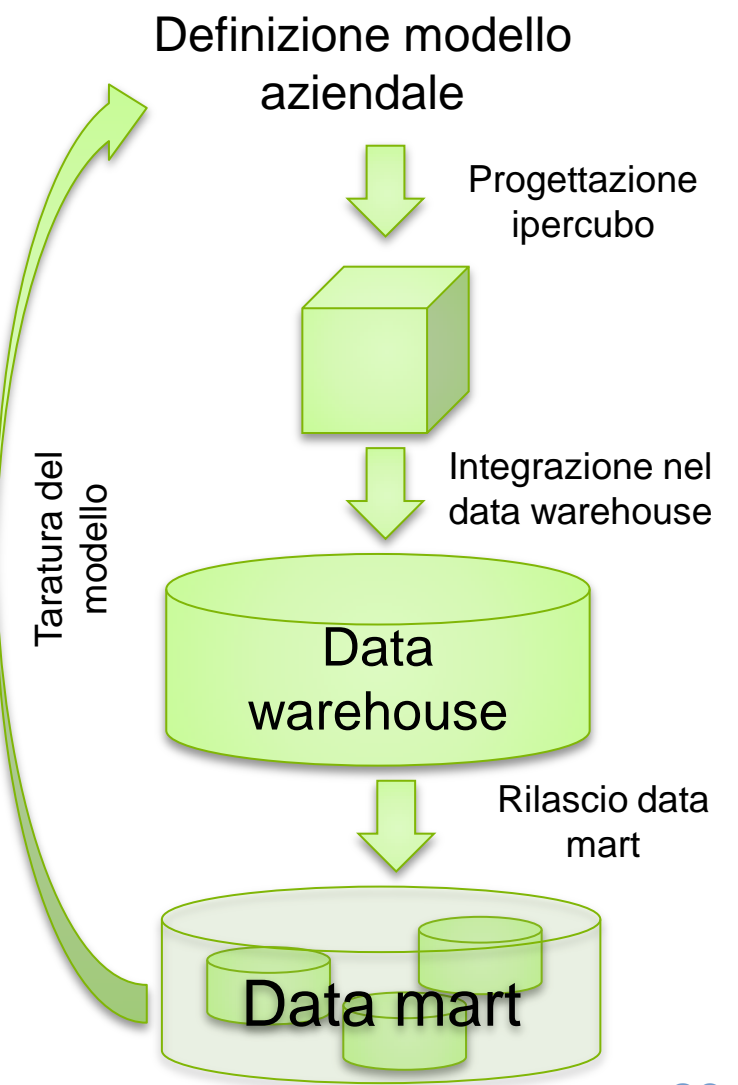

#### Costruzione del data warehouse

- Analisi delle sorgenti
	- Descrizione dei dati disponibili
	- Verifica della compatibilità con i requisiti dell'utente
	- Creazione schema concettuale unico ed uniforme
- Progettazione concettuale degli schemi di fatto
	- Identificazione di misure, dimensioni, gerarchie dimensionali, limiti di aggregabilità delle misure
- Progettazione logica e ed implementazione fisica
	- Uso di schemi a stella o a fiocco di neve, costruzione di viste materializzate o di ipercubi ad alto livello di aggregazione
- Progettazione dell'alimentazione
	- Definizione delle procedure di popolamento del data warehouse a partire dalle sorgenti

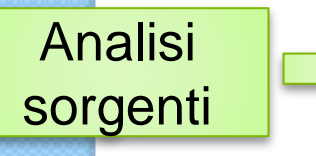

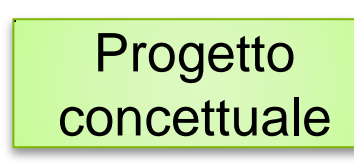

Implementazione

Alimentazione

#### Modelli logici per il data warehouse – Architetture fisiche

 Bisogna scegliere il tipo di database ed il linguaggio di interrogazione

#### **1. Database**:

- Relazionale: riporta il modello multidimensionale ad un modello relazionale
- Multidimensionale
- Ibrido (Data warehouse relazionele + data mart multidimensionale)
- **2. Linguaggio di interrogazione**:
	- SQL
	- Proprietario del database multidimensionale
	- Proprietario di uno specifico prodotto

### Modelli logici per il data warehouse - ROLAP

- La struttura multidimensionale dei fatti viene realizzata su database relazionale
- Interrogazioni tramite query SQL standard
- Vantaggi:
	- minima occupazione di spazio
	- Facile trovare operatori con esperienza
	- Facilmente aggiornabili da ERP
- Svantaggi:
	- esecuzione di query poco efficiente
	- Miglioramento velocità di risposta implica aumento complessità e occupazione di spazio
		- Materializzazione delle viste
		- Denormalizzazione

# Modelli logici

#### per il data warehouse - MOLAP

- La struttura dei fatti viene realizzata su database multidimensionale, con accesso di tipo posizionale
- Interrogazioni ottimizzate tramite strumenti proprietari
- Vantaggi
	- elevata efficienza nell'esecuzione di query complesse
	- stretta aderenza al modello concettuale
- Svantaggi
	- elevata occupazione di spazio
		- Allocato spazio per ogni possibile ennupla dimensionale
		- Solo poche celle contengono informazione (20%)
	- Nessuno standard, di rappresentazione e di interrogazione
	- Difficile trovare operatori con esperienza

#### Modelli logici per il data warehouse - HOLAP

- Soluzione intermedia che combina i vantaggi di MOLAP e ROLAP
- Data warehouse: realizzato su base relazionale
	- semplicità di sviluppo e di manutenzione delle procedure di popolamento dei fatti
	- scalabilità del sistema
- Data mart: realizzati su base multidimensionale
	- efficienza nelle interrogazioni
	- dimensioni contenute

# Implementazione ROLAP

- Schemi multidimensionali su basi di dati relazionali
	- Schema a stella (star schema)
	- Schema a fiocco di neve (snowflake)

#### Schemi multidimensionali su basi di dati relazionali - Schema a stella

- Tabella dei fatti
	- una tabella per ogni fatto
	- un campo per ogni misura ed una chiave esterna per ogni dimensione di base
- Tabelle delle dimensioni
	- una per ogni dimensione di base
	- un campo per ogni attributo dimensionale della gerarchie che ha radice nella dimensione rappresentata
	- denormalizzazione completa
	- Ignora le ridondanze nelle gerarchie e le gerarchie condivise

#### Schemi multidimensionali su basi di dati relazionali - Schema a stella

- Vantaggi
	- massima velocità nel reperimento delle informazioni
	- Basta un unico join per recuperare tutti i dati
- Svantaggi
	- Ridondanza
	- spazio occupato
	- scarsa intuitività della struttura
	- elevata complessità di aggiornamento

# Schema a stella - esempio

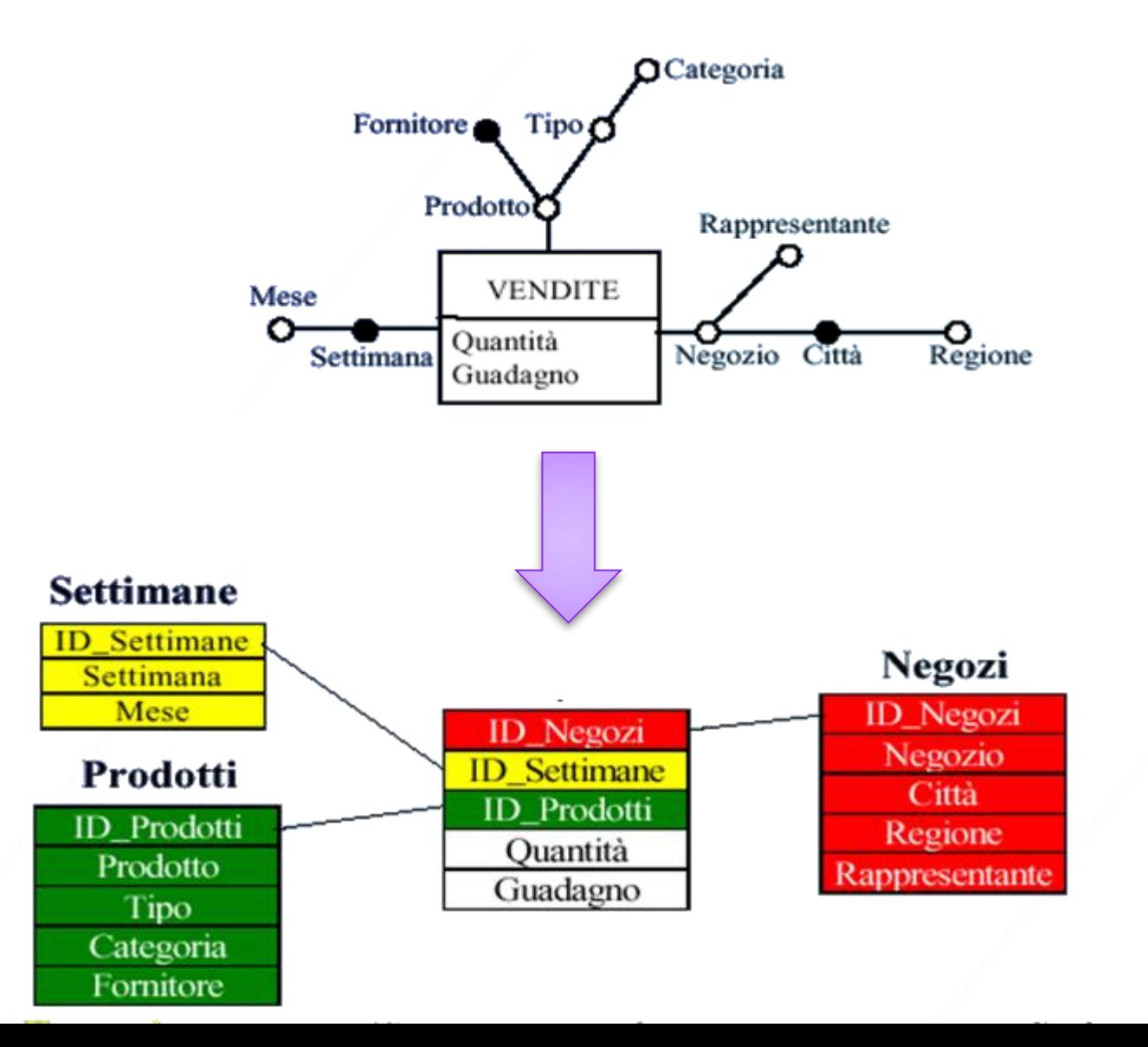

35

# Schema a stella - esempio di **Query**

**SELECT** Settimane.ID\_Settimane, Prodotti.Fornitore, Negozzi.Città, SUM (vendite.Quantità)

**FROM** Vendite, Negozi, Settimane, Prodotti

**WHERE** Vendite.ID\_Negozi = Negozi.ID\_Negozi

**AMD** Vendite.ID\_Settimane = Settimane.ID\_Settimane

**AMD** Vendite.ID\_Prodotto = ID\_Prodotto

**AMD** Prodotti.Tipo = "Sport" AND Negozi.Regione = "Toscana"

**GROUP BY** Settimane.ID\_Settimane, Prodotti.Fornitore, Negozi.Città

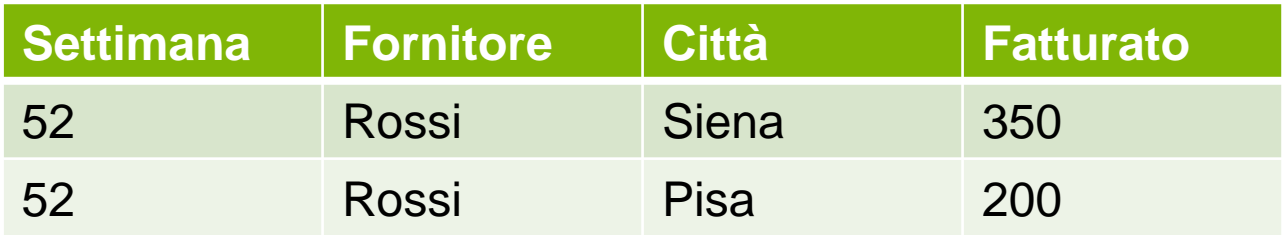

 Restituisce i volumi di vendita degli articoli sportivi venduti in Toscana suddivisi per settimana, fornitore e città
#### Schemi multidimensionali su basi di dati relazionali - Schema a fiocco di neve

- Riduce la denormalizzazione delle tabelle delle dimensioni esplicitando alcune gerarchie
- Vantaggi
	- Chiara separazione logica sui soggetti
	- Ottimizzazione query frequenti con materializzazione di viste
	- Minor sensibilità alle variazioni logiche delle gerarchie nel tempo
- **Svantaggi** 
	- Più lento perchè deve fare molte join
- Costellazione
	- Tabelle dimensionali condivise da più tabelle dei fatti
	- Approccio da seguire quando più fatti coinvolgono gli stessi soggetti

#### Schema a fiocco di neve

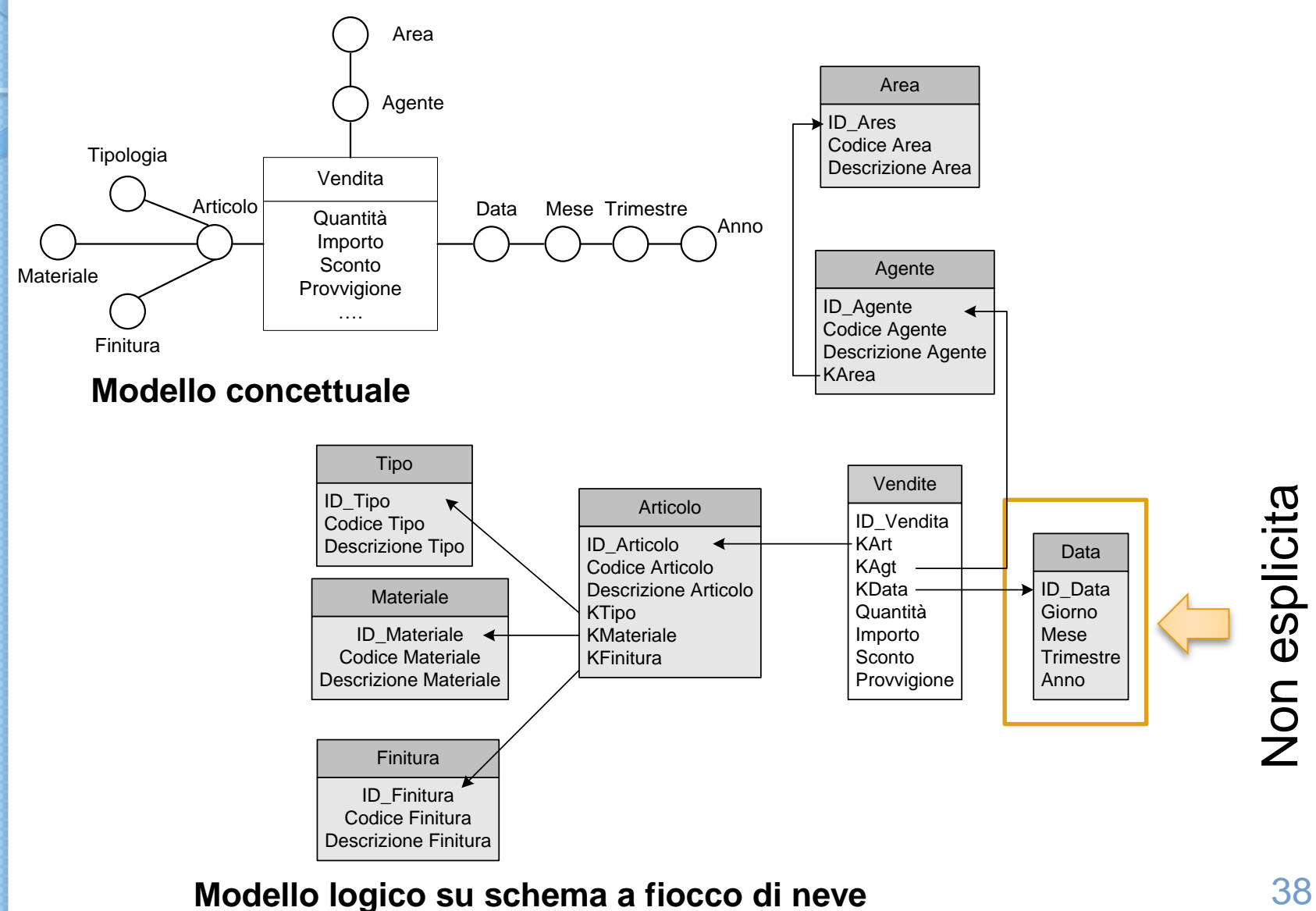

#### **Modello logico su schema a fiocco di neve**

## Costellazione di fatti

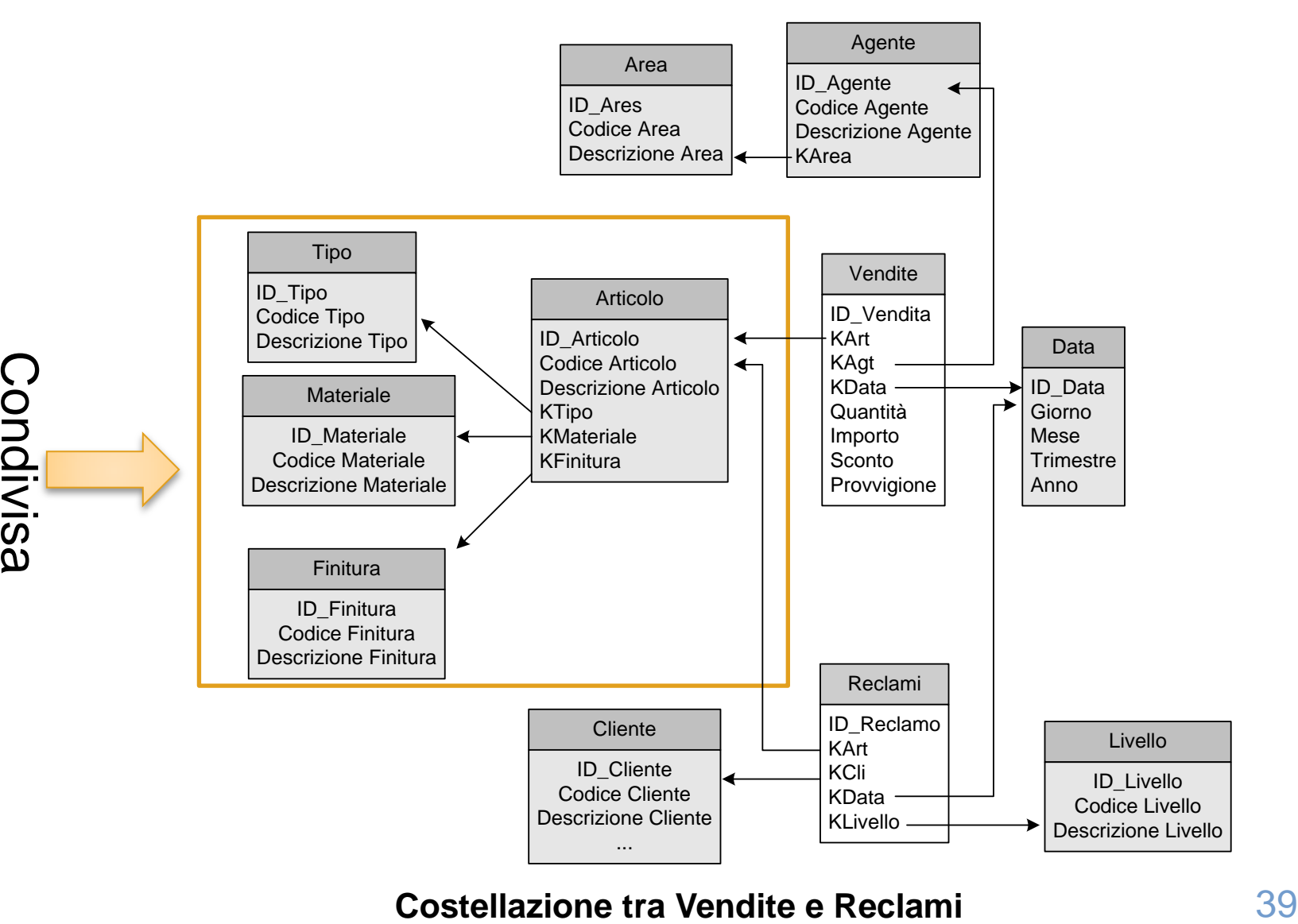

#### **Costellazione tra Vendite e Reclami**

#### Popolamento del data warehouse

- Procedure complesse devono garantire:
	- Correttezza e completeza
	- Consistenza
- Problema del "query transformation"
- ETL (Extraction, transformatio, loading):
	- Estrazione, pulizia e caricamento
	- Operano nella staging area

## Query transformation (MEMO)

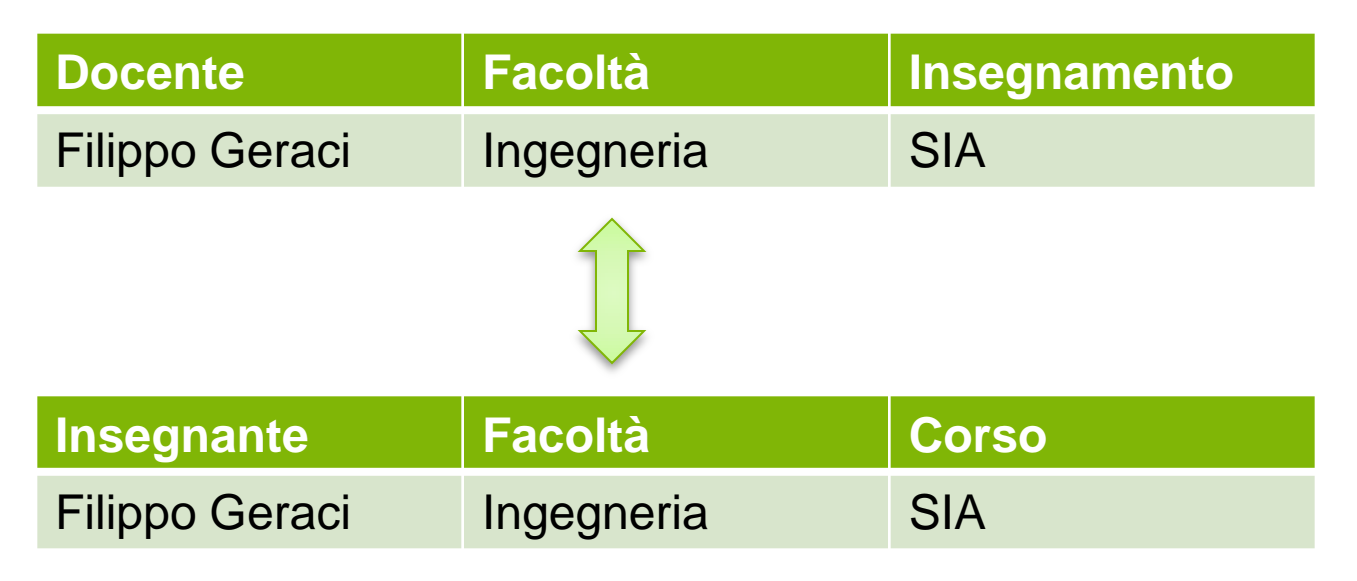

- Mapping
	- Docente —→ Insegnante
	- Insegnamento Corso

## Fasi di popolamento del data warehouse

- 1. Estrazione
	- estrae dalle sorgenti i dati da portare sul data warehouse
- 2. Integrazione e trasformazione
	- riconduce i dati estratti al modello unificato definito per il data warehouse
- 3. Pulizia
	- aumenta la qualità dei dati, riconoscendo e risolvendo errori, incongruenze ed omissioni
- 4. Caricamento
	- popola il data warehouse con i dati estratti, trasformati e ripuliti

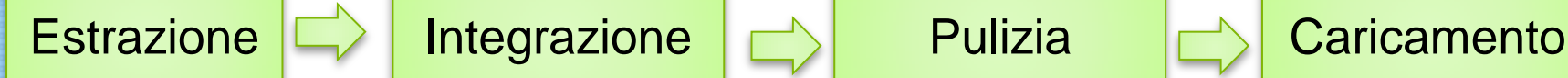

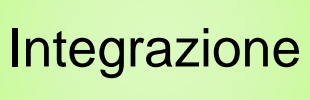

## Popolamento del data warehouse - Estrazione

- Informazioni di base
	- Quali informazioni devono essere acquisite
		- Tabelle, campi
	- Come devono essere trattati gli eventi origine
		- Aggregazione alla fonte
		- Estrazione al dettaglio massimo
- Tipi di estrazione
	- **statica**: tratta tutti i dati presenti nelle sorgenti
	- **incrementale**: tratta i soli dati inseriti o alteratidopo l'ultimo popolamento del data warehouse,
	- Identificazione nuovi dati:
		- Delegata alle applicazioni o al db
			- necessita di staging area
		- Pilotata da timestamp nei dati
		- Statica con successivo confronto diretto

#### Popolamento del data warehouse - Integrazione e trasformazione

- Riporta i dati estratti al modello aziendale
- Fasi di integrazione e trasformazione
	- riconciliazione dei dati provenienti da fonti diverse riferite allo stesso soggetto
	- riconoscimento di duplicati
	- trasformazione di dati continui utilizzati come dimensioni in parametrizzazioni discrete
	- standardizzazione
		- del formato
		- delle convenzioni
		- delle codifiche

#### Integrazione e trasformazione Esempio

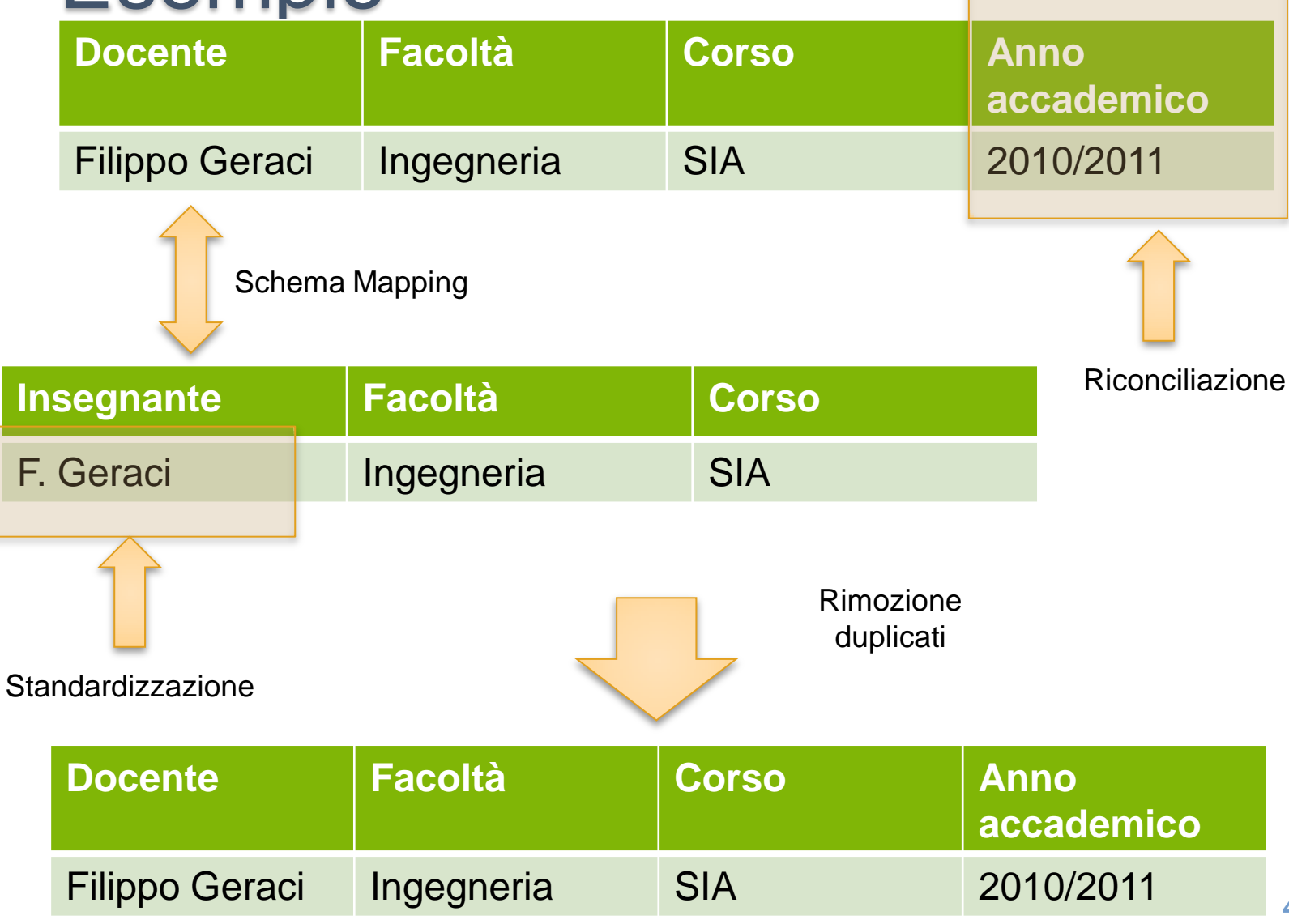

#### Standardizzazione della codifica e perdita di informazione

- E' possibile passare da una codifica più informativa ad una meno, ma non viceversa
- La conversione e' possibile per relazioni molti ad uno o uno ad uno

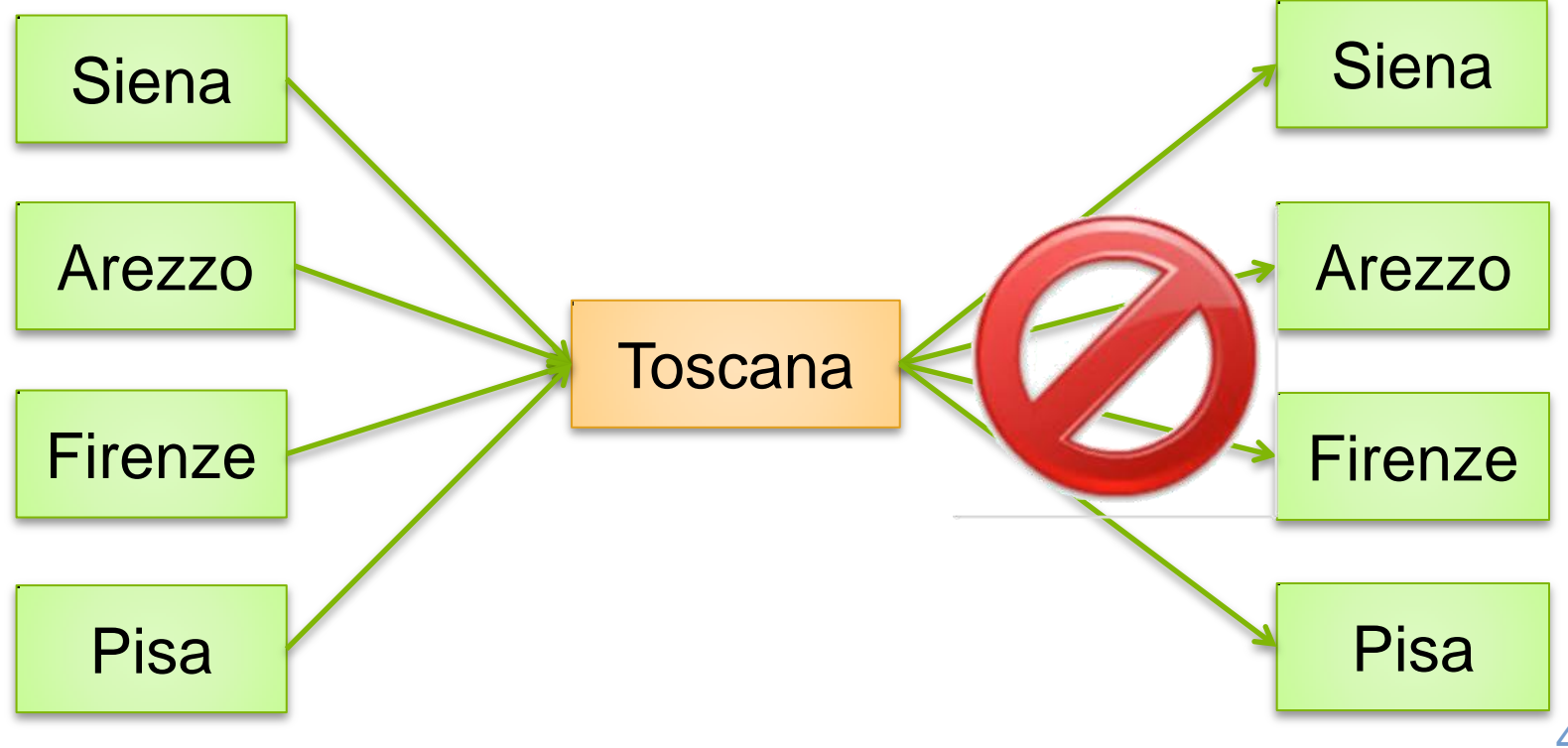

## Popolamento del data warehouse - Pulizia

- Innalzamento del livello di qualità dei dati
- Non è necessariamente successiva alla integrazione
- Tipologie di errori trattati
	- dati incompleti
		- Strumenti: interpolazione
	- dati errati o incomprensibili
		- Esempio: codice fiscale errato
		- Strumenti: regole e dizionari
	- dati inconsistenti
		- Esempio: errore abbinamento CAP con comune
		- Strumenti: regole, classificatori, predittori

#### Popolamento del data warehouse - Caricamento

- Caricamento vero e proprio dei dati sul data warehouse
- Aggiornamento dall'esterno (dimensioni più esterne) all'interno (fatti), con applicazione delle politiche di aggiornamento agli elementi già esistenti
- Aggiornamento dei fatti
	- Inserimento dei fatti nuovi
	- I fatti non sono mai eliminati
	- Eventuale sovrascrittura degli elementi modificati

#### Popolamento del data warehouse strategia aggiornamento dimensioni

- Non modificare dimensioni
	- Ogni fatto usa gli attributi dimensionali validi all'inserimento della dimensione
	- Dimensioni non corrispondenti al presente aziendale
- Sovrascrivere
	- Ogni fatto usa gli attributi dimensionali validi adesso
	- Sii perde l'informazione sul passato (analisi passate con dimensioni presenti
- Creare una nuova istanza
	- Associata ai fatti da oggi in poi
		- Massima corrispondenza con la realtà
	- Con marcatore temporale varibile
		- Rende possibili analisi su scenari
		- Esempio: cosa succederebbe se la dimensione cambiasse in altro data

#### **ANALISI OLAP**

# L'analisi OLAP

- Navigazione interattiva sui dati multidimensionali
- Esplorazione guidata da ipotesi
	- Esempio: presumo che fatturato 2010 sia superiore a quello 2009. Estraggo i due dati ed effettuo confronto
- Sessione di analisi complessa
	- Ciascun passo è conseguenza dei risultati ottenuti al passo precedente
	- Le interrogazioni operano per differenza rispetto all'interrogazione precedente
- Passo di navigazione
	- Applicazione di un operatore OLAP all'insieme di dati estratto al passo precedente
- Risultati presentati in forma tabellare o grafica

# Operatori OLAP

- Drill down
	- Disaggregazione dei dati
		- Esempio: mostra le vendite giornaliere e dettagliate di ciascun negozio per una certa categoria di prodotti
- Roll Up
	- Aggregazione dei dati
		- Esempio volume di vendita totale dello scorso anno per categoria e regione
- Slice
	- limita l'analisi ad valore specifico per una dimensione
- Dice
	- limita l'analisi a valori specifici su più dimensioni
- Pivot
	- Riorientamento del cubo

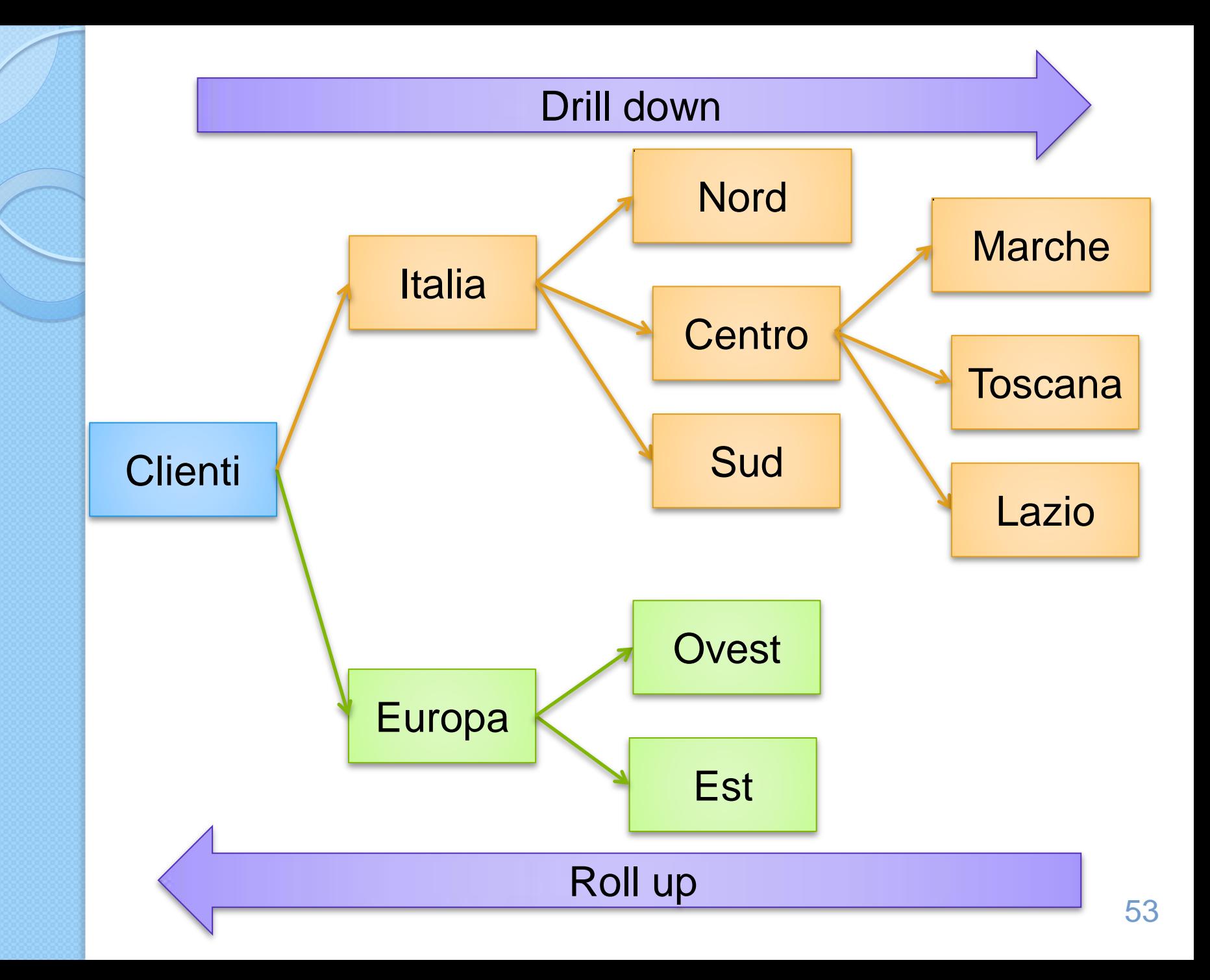

## Sottoinsiemi su linea gerarchica (MEMO)

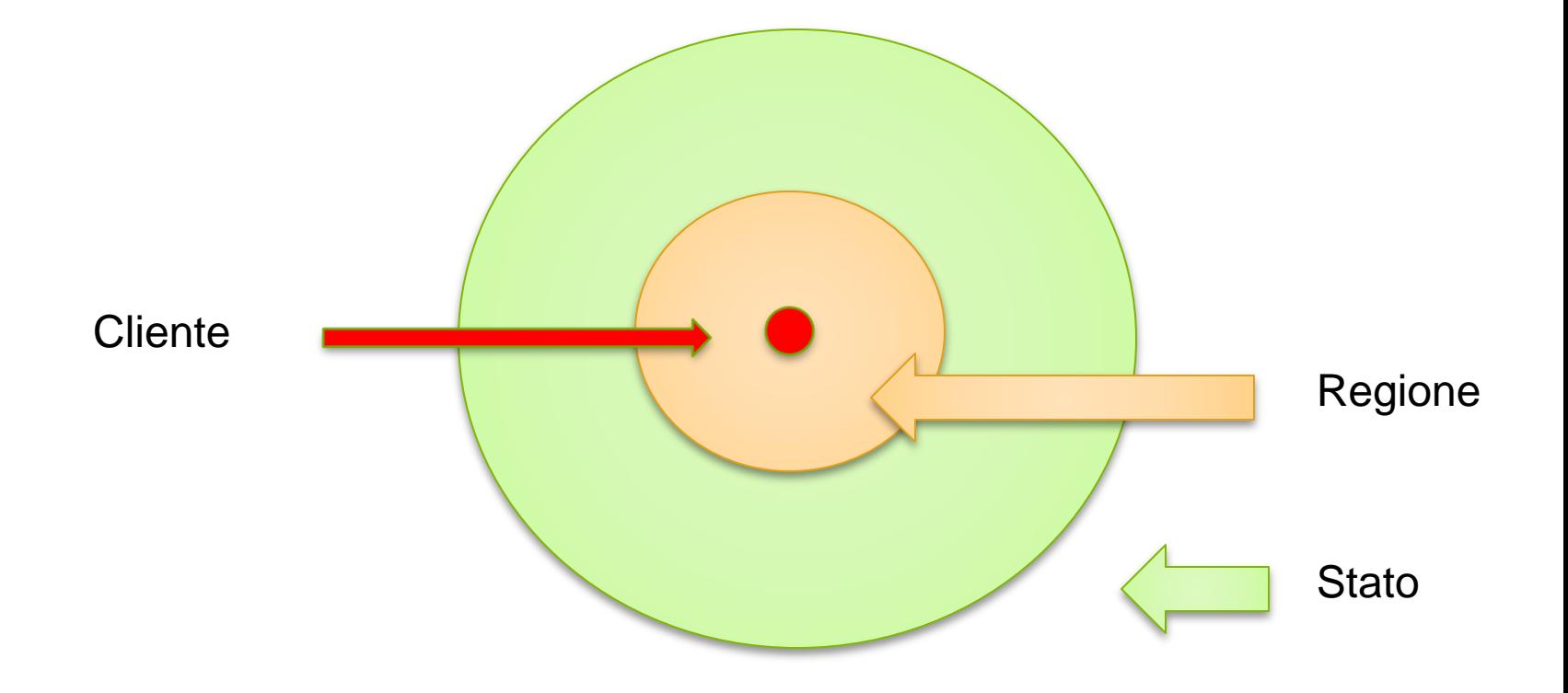

## Sottoinsiemi su gerarchie diverse (MEMO)

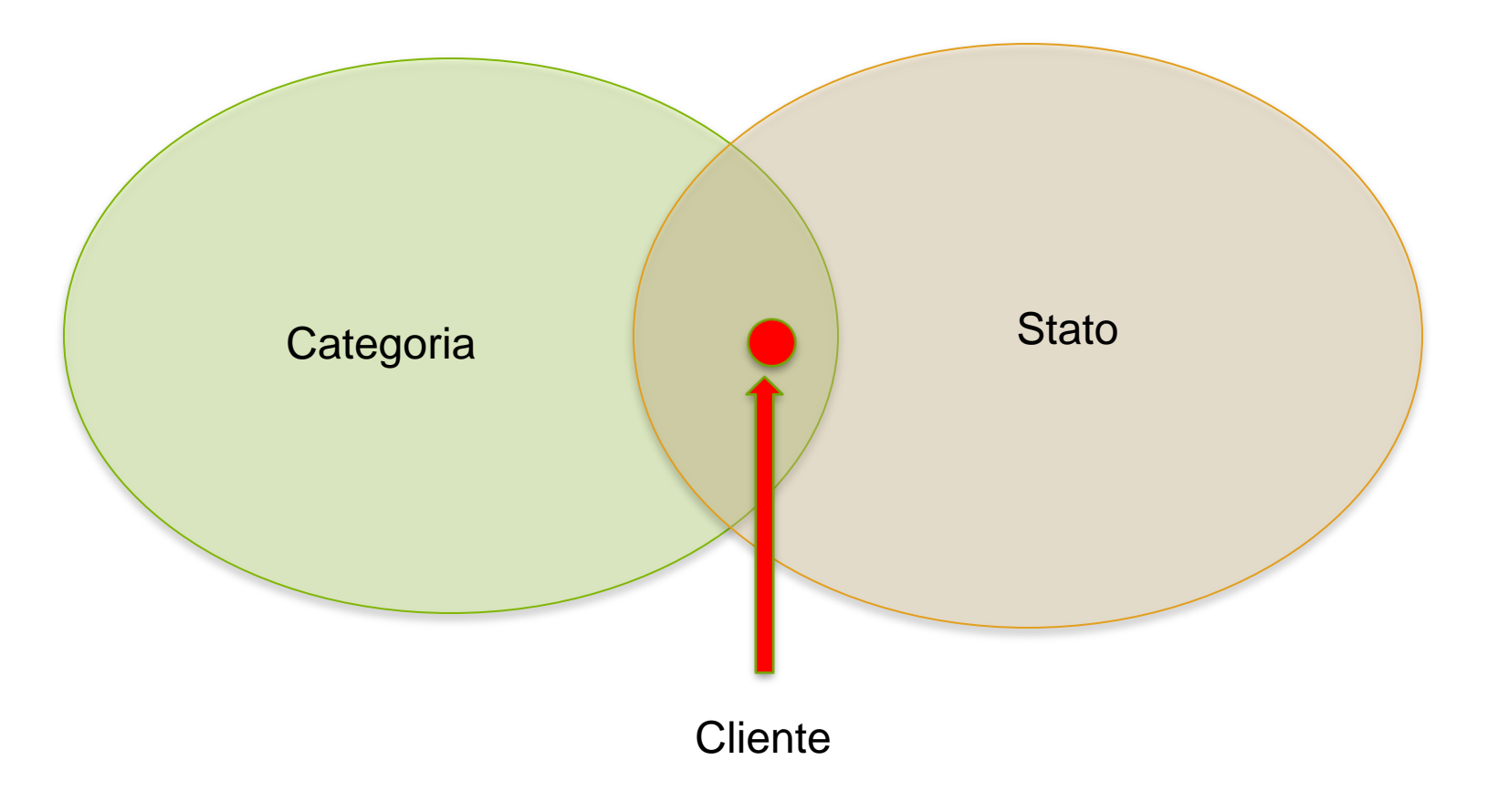

# Operatori OLAP: Drill down

- Dettaglia i dati
	- Scendendo lungo una gerarchia
	- Aggiungendo una dimensione di analisi

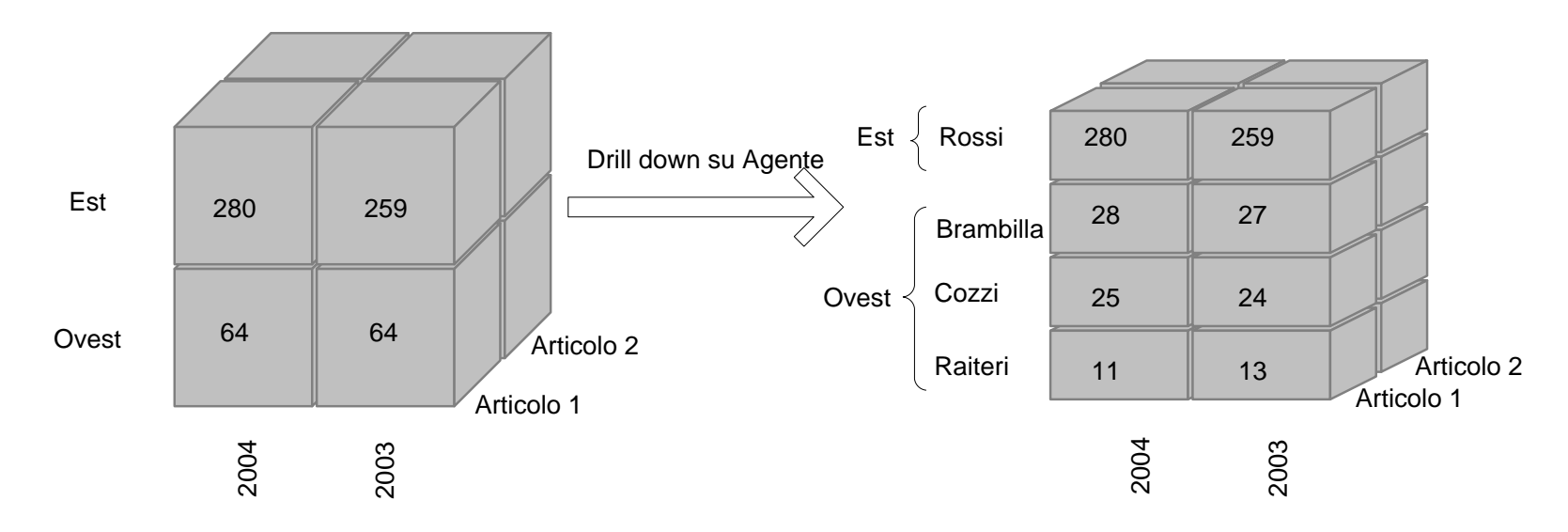

 Esempio: mi domando perchè la zona ovest non ha incrementato il fatturato. Drill down su agente mostra che Ranieri ha perso e gli altri hanno guadagnato

# Operatori OLAP: Roll up

- Sintetizza i dati
	- Percorrendo le gerarchie nella direzione di maggior aggregazione
	- Eliminando una delle dimensioni di analisi

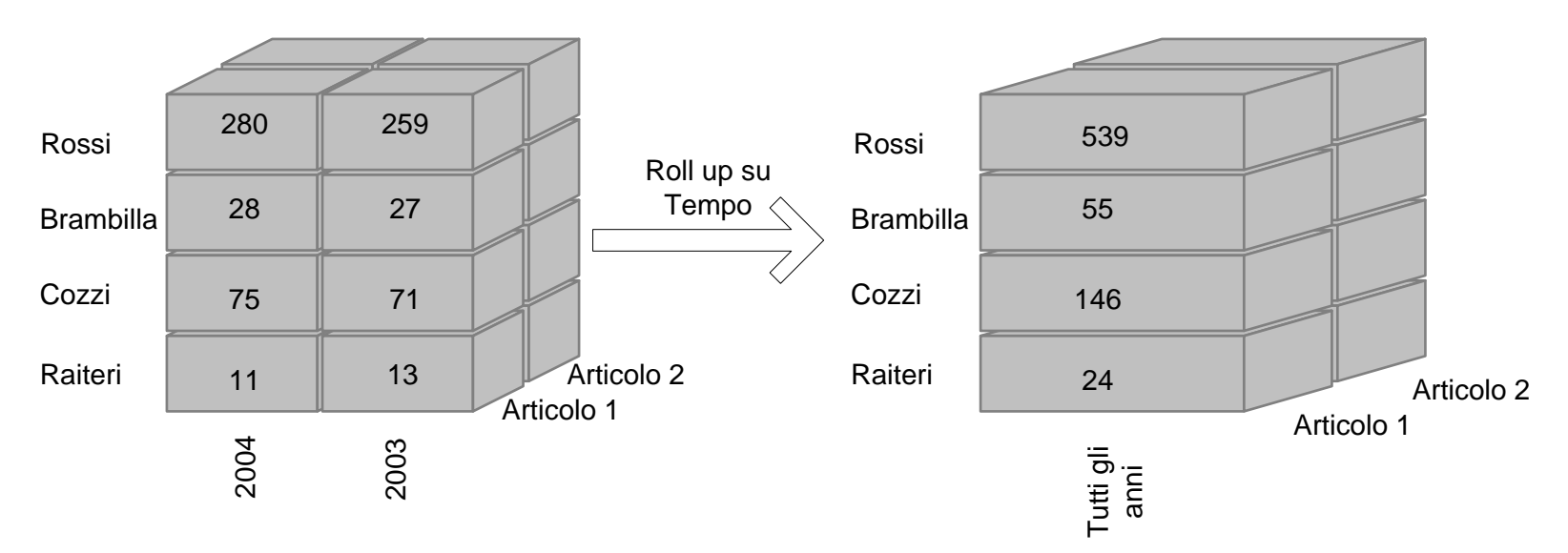

 Esempio: aggregando per anno scopro l'apporto complessivo dell'agente alla società

# Operatori OLAP: Slice

 Fissa il valore di una delle dimensioni base per analizzare la porzione di dati filtrati così ottenuta

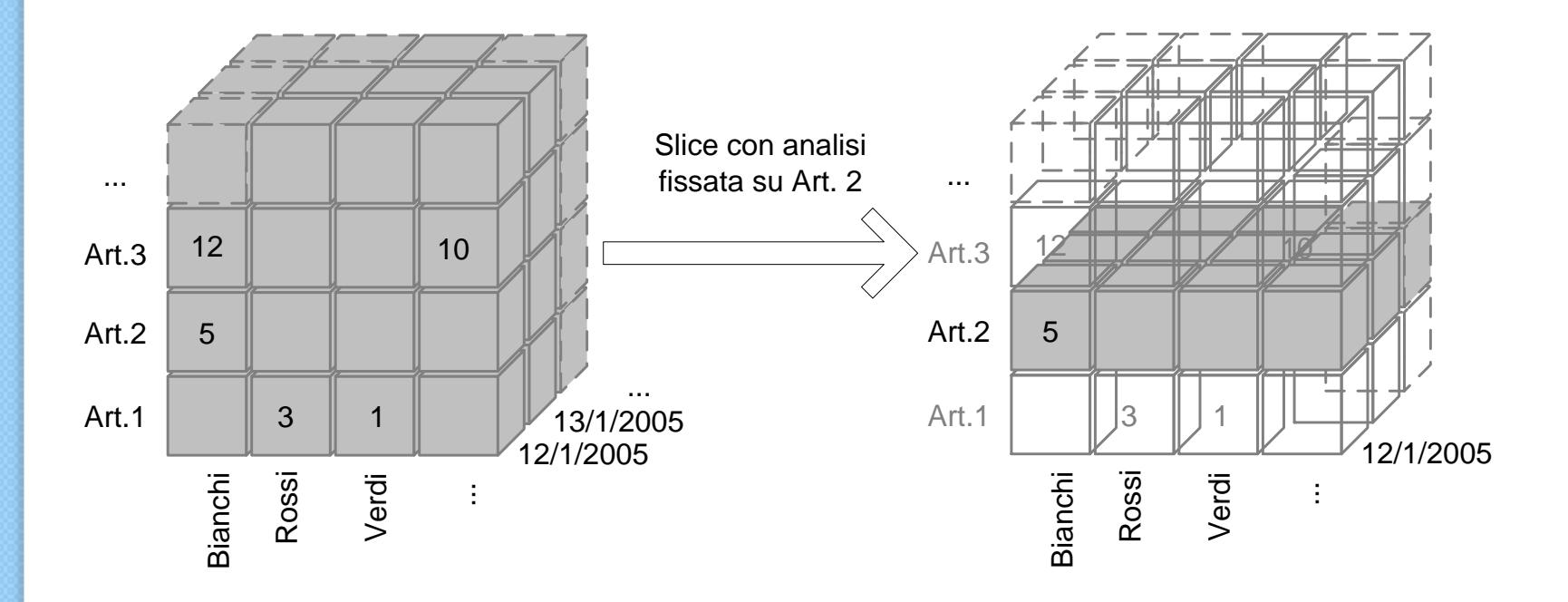

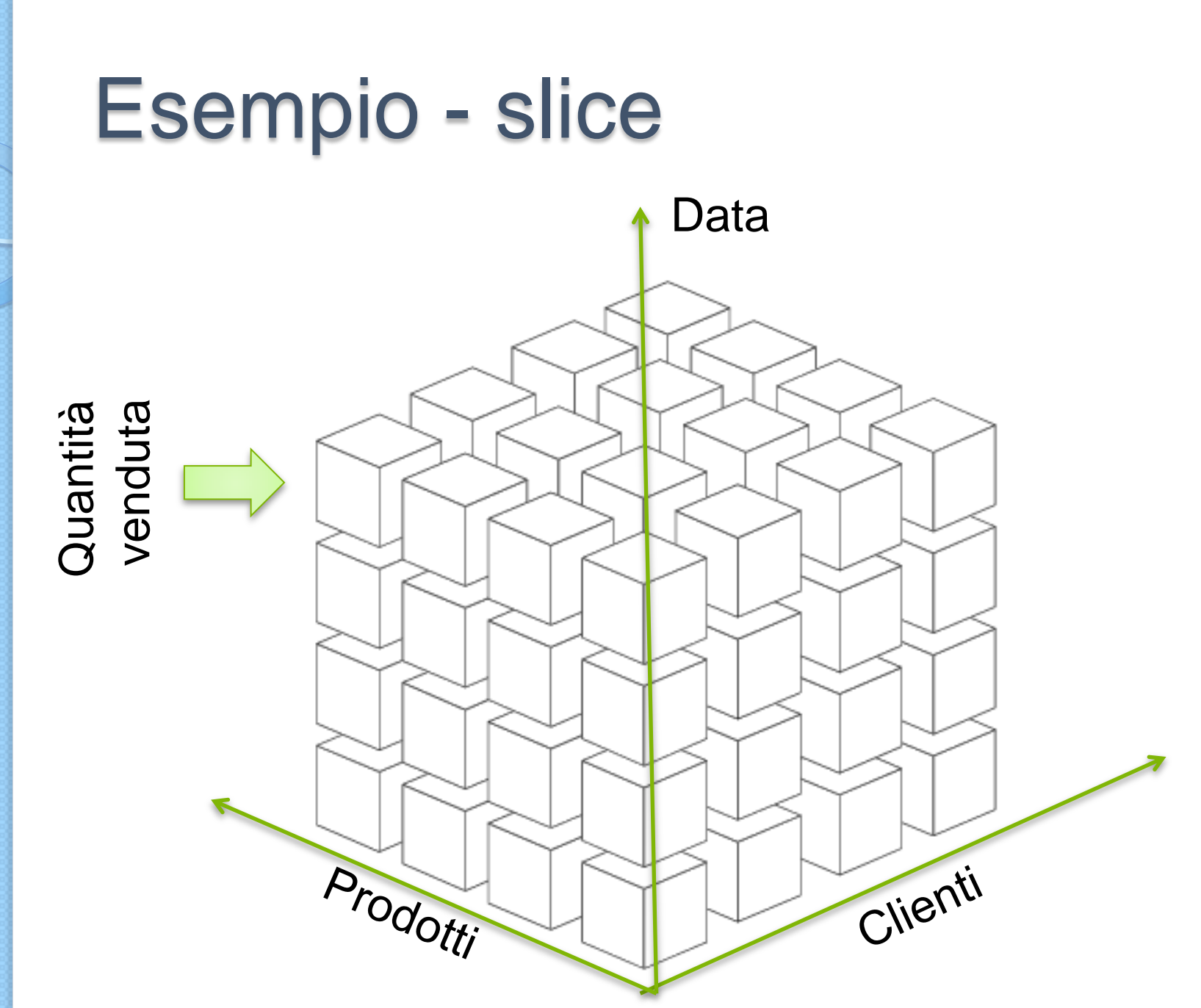

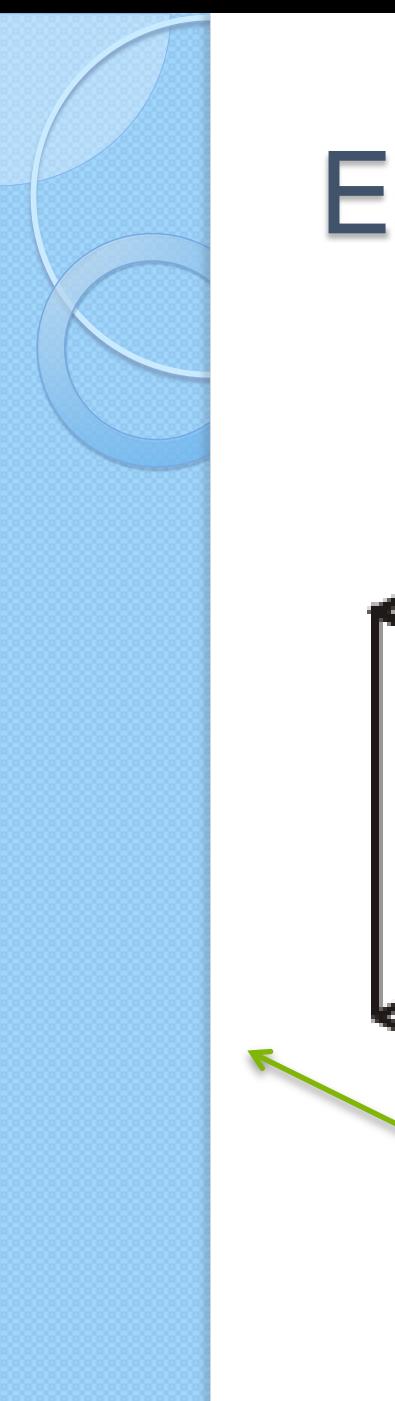

#### Esempio - slice

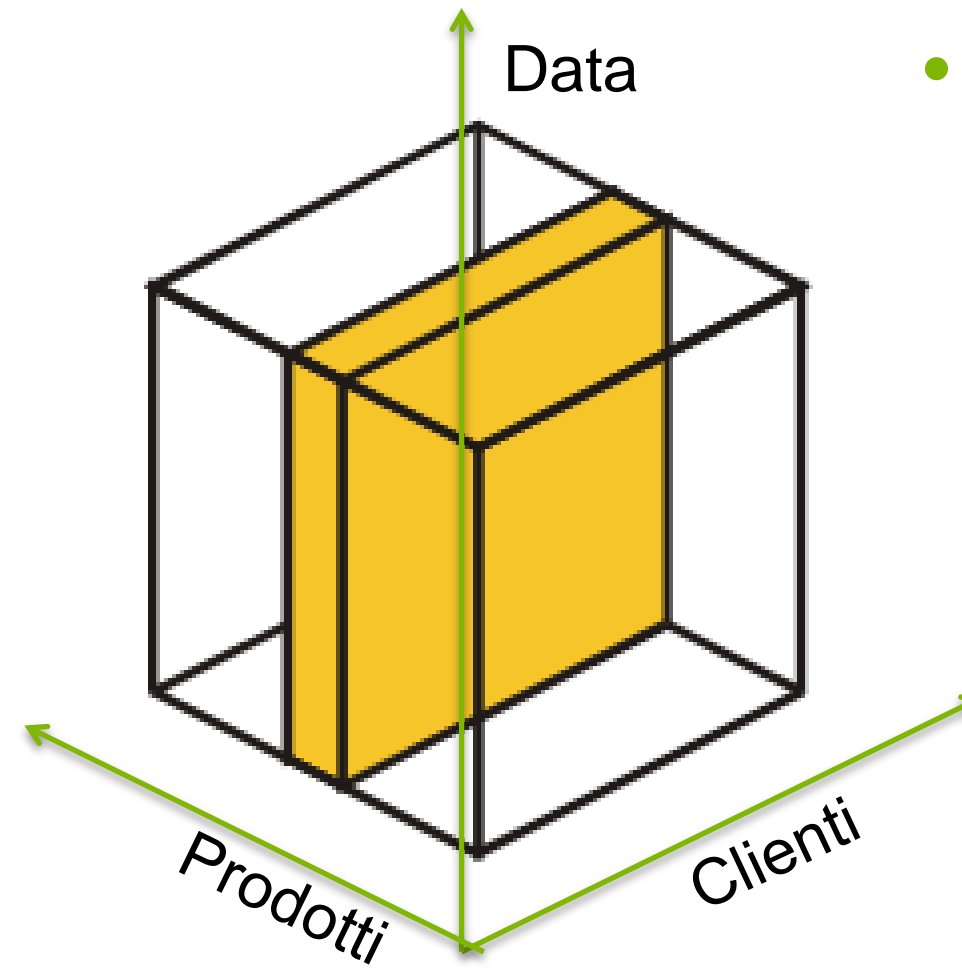

• Dato un prodotto rappresenta le sue performance in termini di quantità vendute per ogni cliente e periodo

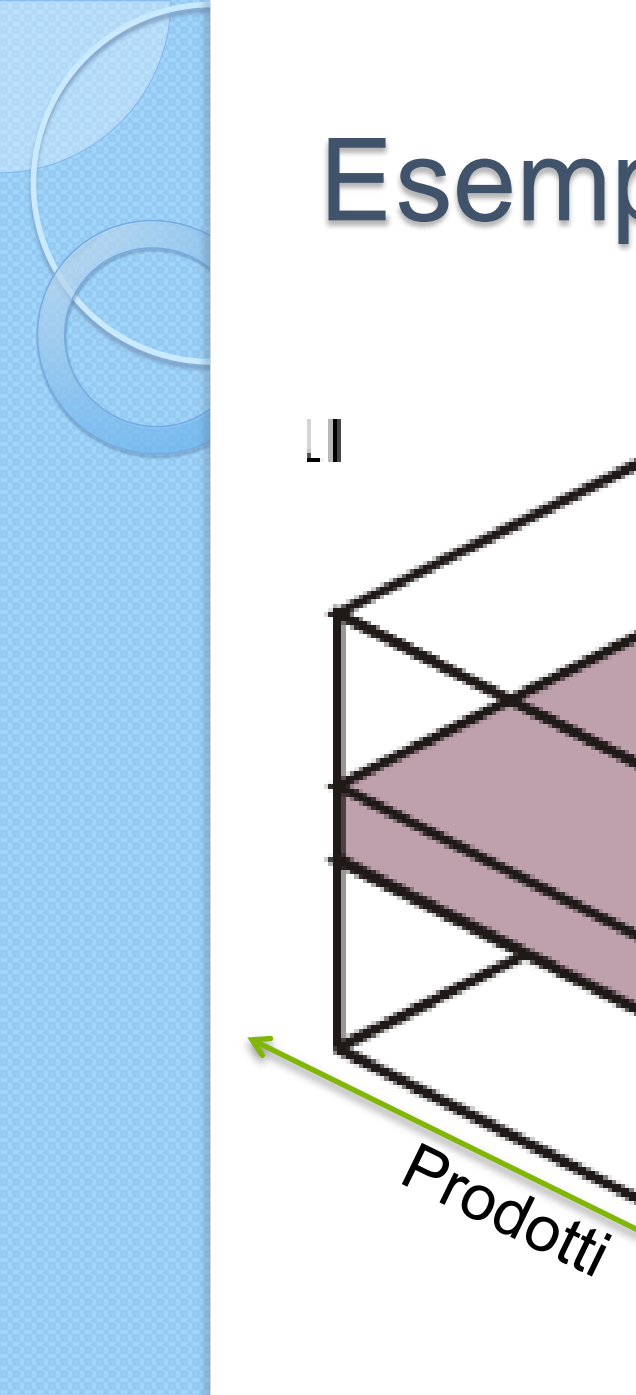

# Esempio - slice Data

Clienti

 Analisi delle quantità vendute in un certo periodo temporale

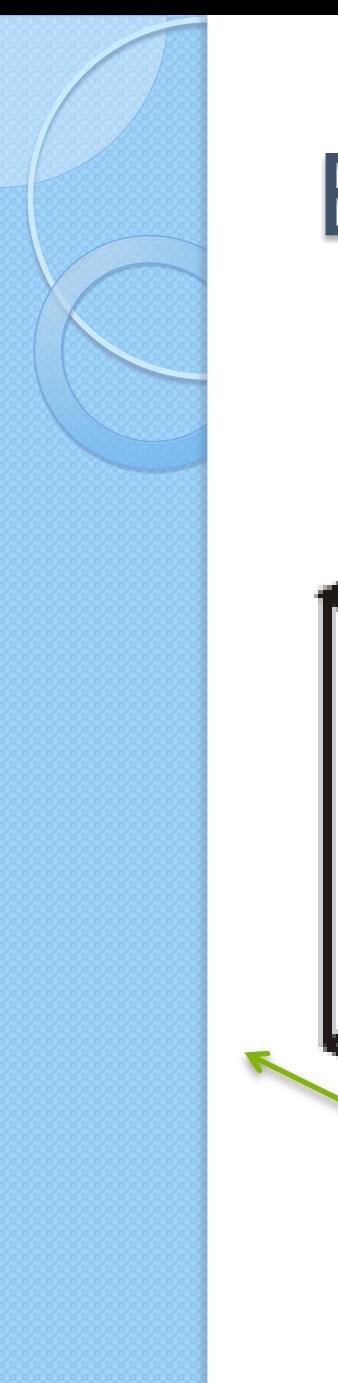

#### Esempio - slice

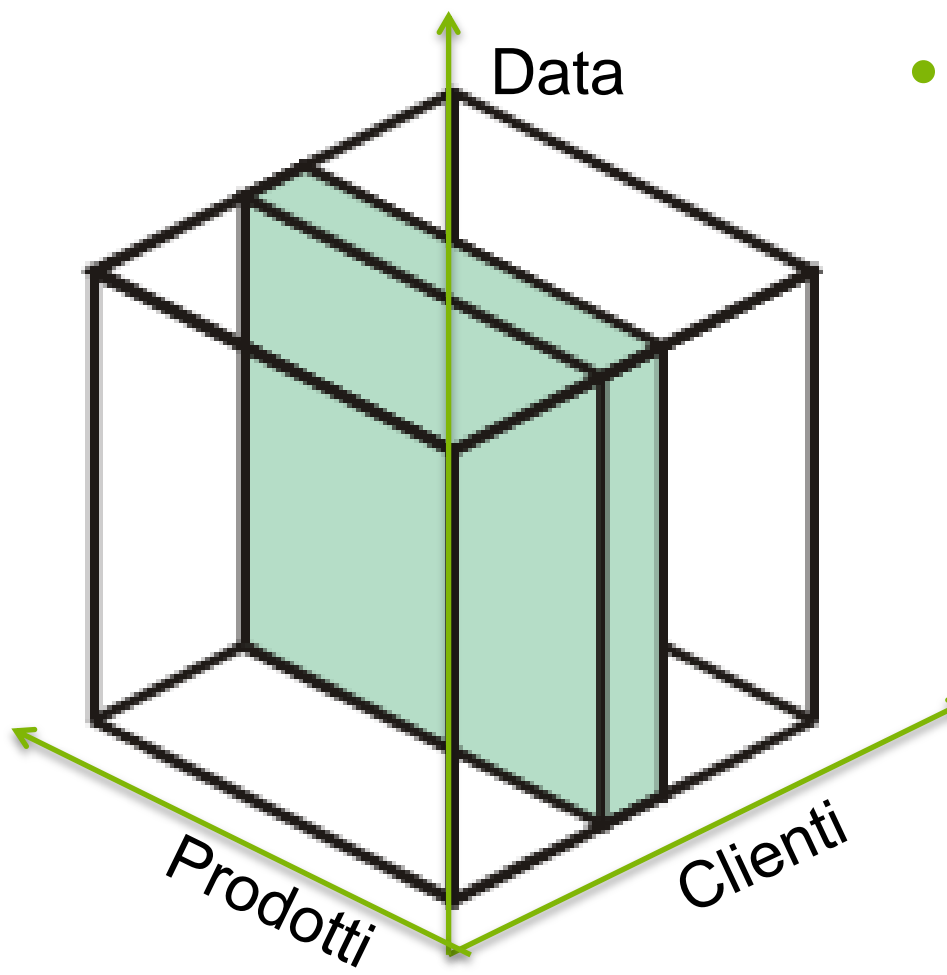

 Analisi per ogni prodotto delle abitudini di acquisto da parte di un determinato cliente

## Operatori OLAP: Dice

 Filtra i fatti elementari considerati nell'analisi fissando valori per coordinate dimensionali di qualsiasi livello

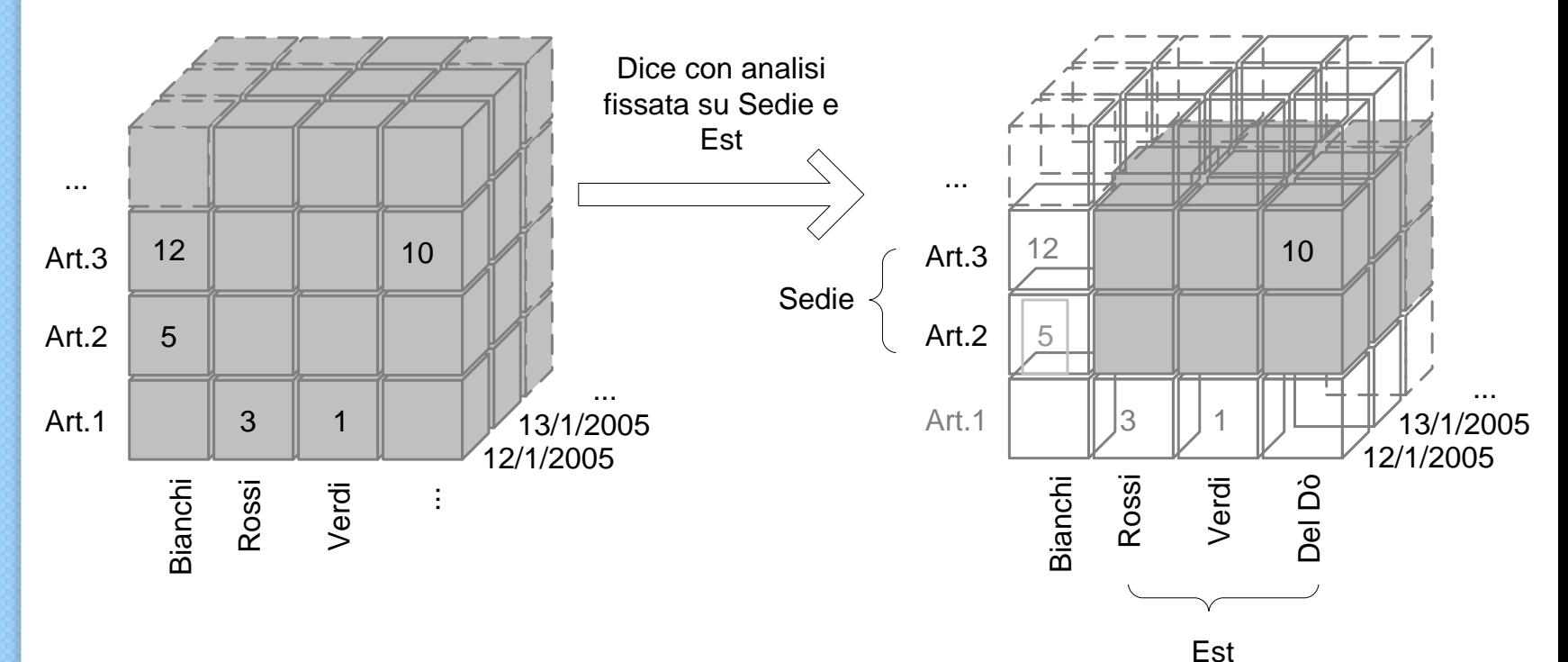

# Operatori OLAP: Pivot

- Inverte la relazione tra le dimensioni, realizzando una rotazione del cubo nell'analisi
- Particolarmente utile nell'analisi di dati presentati in forma tabellare

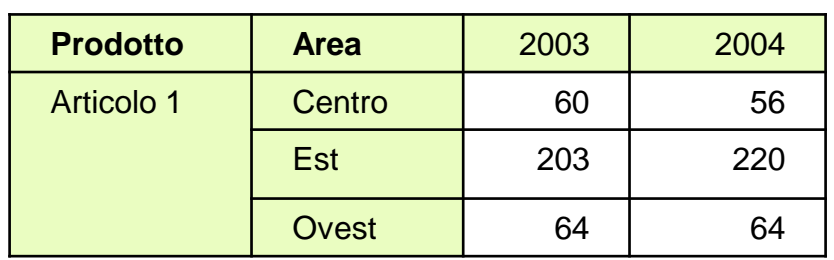

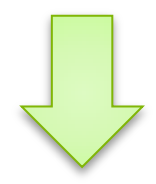

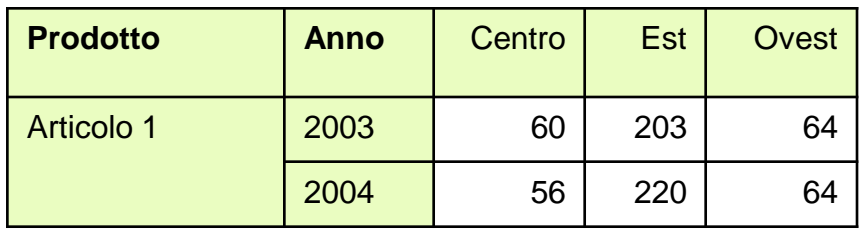

#### **Pivoting tra le dimensioni Anno e Area**

#### **ESEMPI DI AREE DI**   $\circ$ **APPLICAZIONE**

#### Aree di applicazione: Flusso attivo

• Analisi tipiche

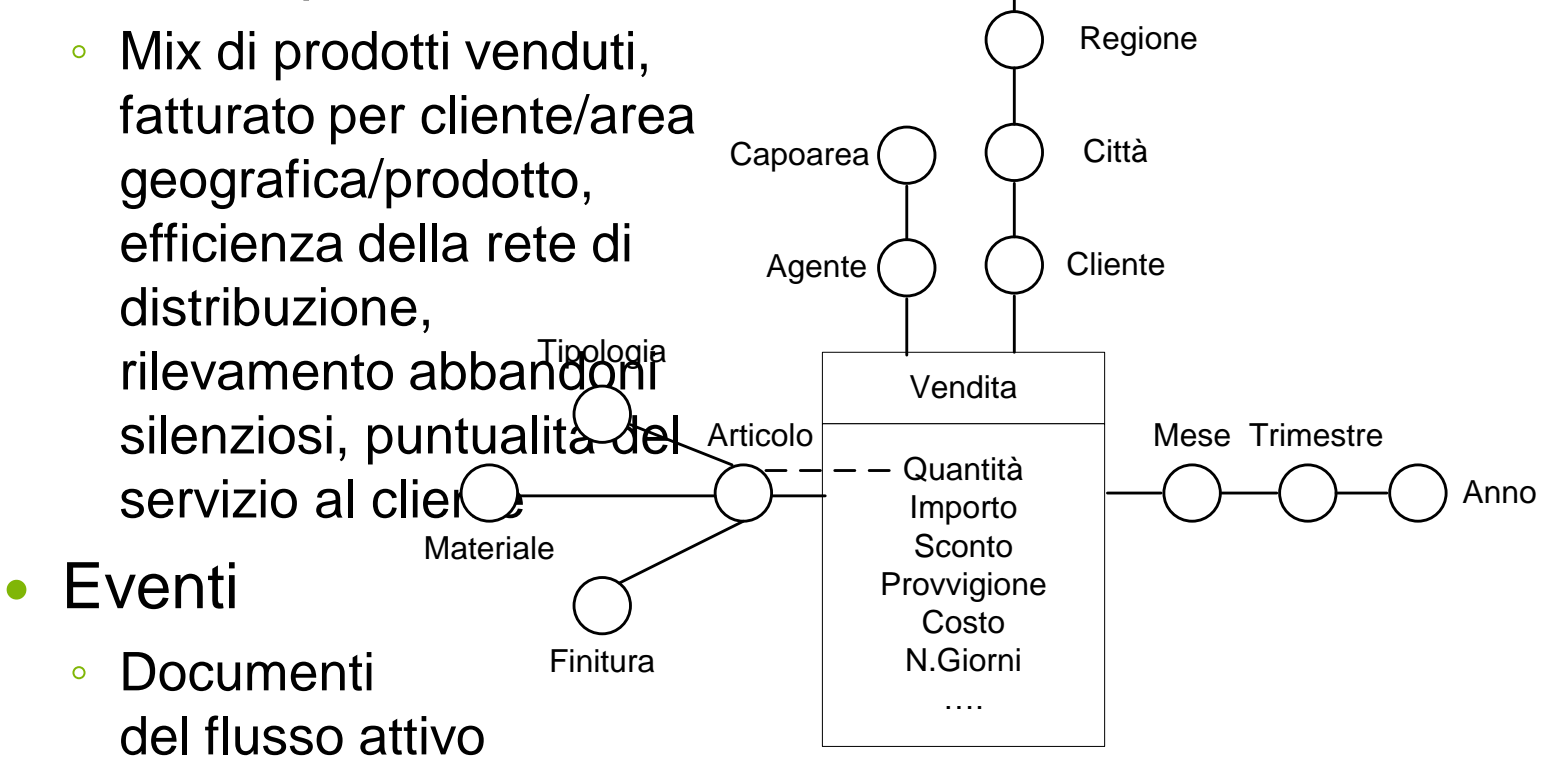

**Esempio di schema di fatto per analisi delle vendite** 

**Stato** 

# Aree di applicazione: Flusso passivo

- Analisi tipiche
	- Incidenza del costo degli articoli di acquisto, descrizione e confronto di fornitori alternativi, puntualità, ...
- Eventi

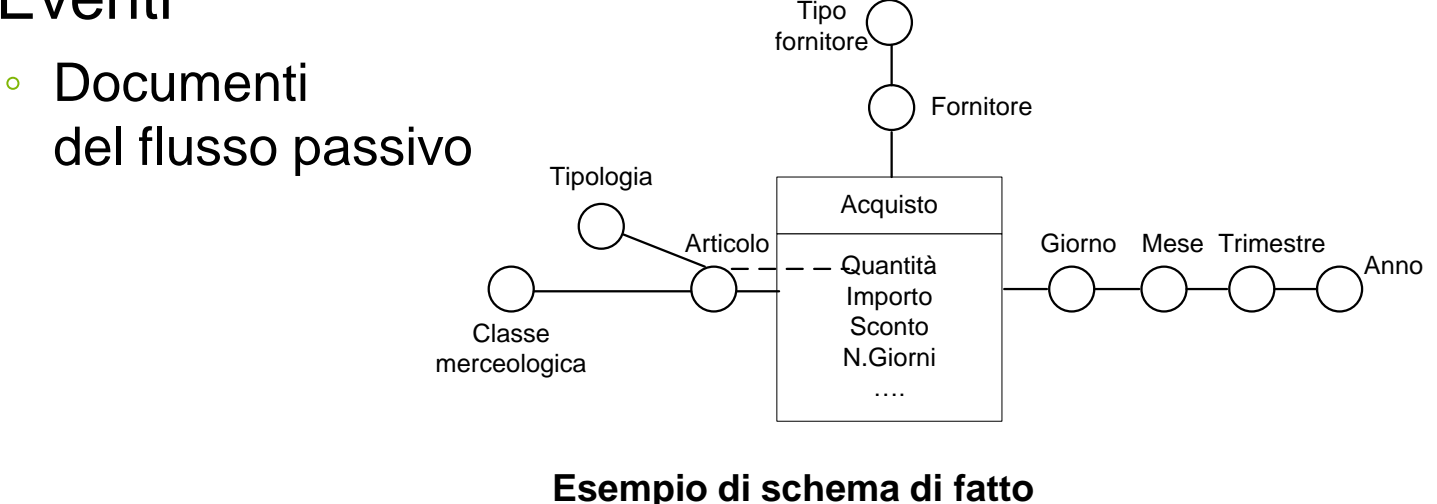

**per analisi degli acquisti** 

# Contabilità analitica (MEMO)

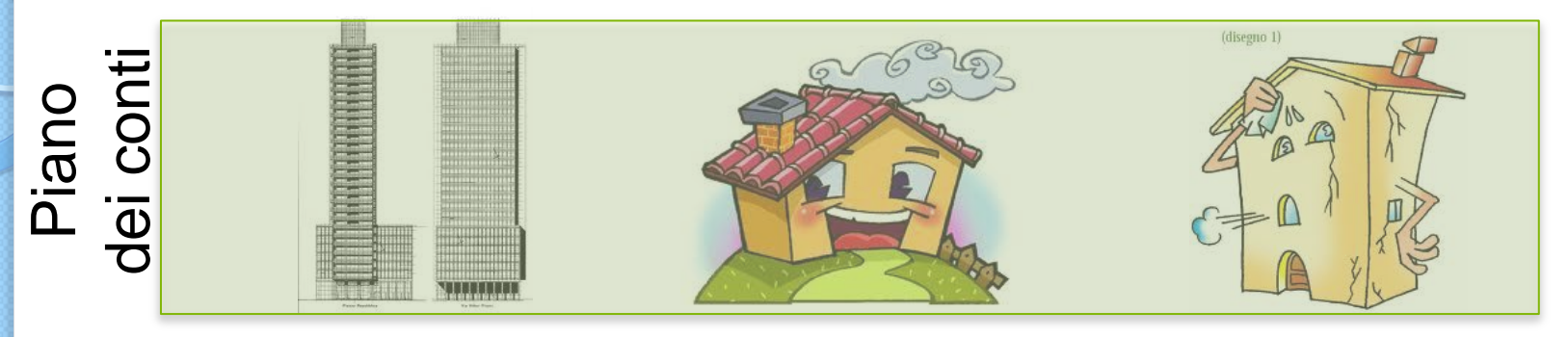

#### Tipologia Immobile

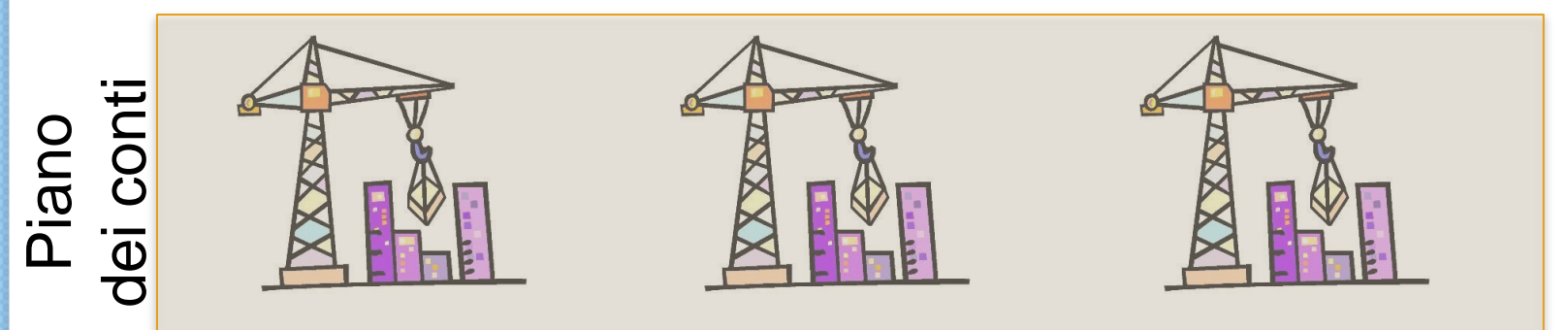

#### **Cantiere**

- Posso sapere l'andamento di un centro di costo all'interno dell'altro.
	- Esempio: andamento grattacieli nel cantiere 2

## Strategie per il controllo di gestione (MEMO

**Confronto fra budget e consuntivi**:

◦ Analisi degli scostamenti

- **Conto economico organizzato per cliente/prodotto**: analizza la redditività del singolo cliente, distinta per prodotto
	- Per esempio valuta bontà di una linea di prodotti

## Conto economico organizzato per cliente/prodotto (MEMO)

- Strutturati come in data warehouse
	- Struttura tridimensionale (cubo)
	- Ogni dimensione può essere una gerarchia
- Principali dimensioni possibili
	- Clienti
	- Prodotti (e le sue gerarchie)
		- Esempio: prodotti finiti, linea X, Y, Z, ecc
	- Ricavi
	- Costi
		- Esempio: Materiali, lavorazioni, fissi, diretti, indiretti

#### Aree di applicazione: Controllo gestione **Stato**

- Analisi tipiche
	- Costi/ricavi, marginalità per cliente/articolo, scostamento da budget

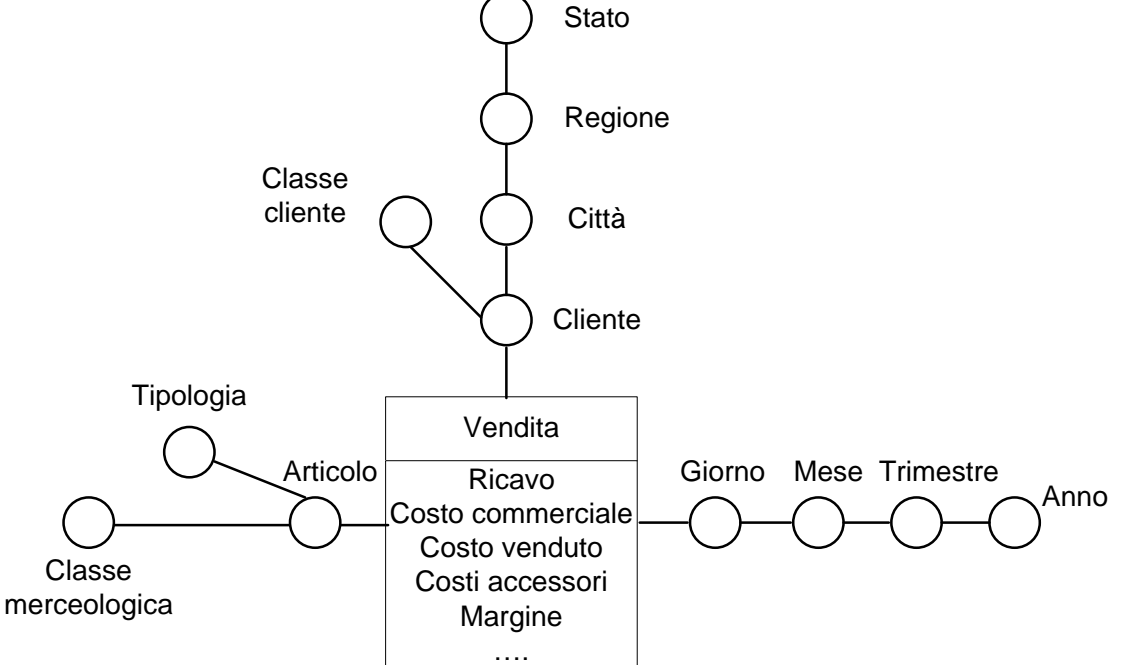

- **Eventi** 
	- Fatture attive e passive, budget, movimenti di contabilità analitica e ordinaria, costi produttivi

**Esempio di schema di fatto per analisi di marginalità**

#### Aree di applicazione: Logistica

#### Analisi tipiche

- Attività sui depositi, rotazioni articoli, consumi
- Eventi
	- Movimenti di magazzino

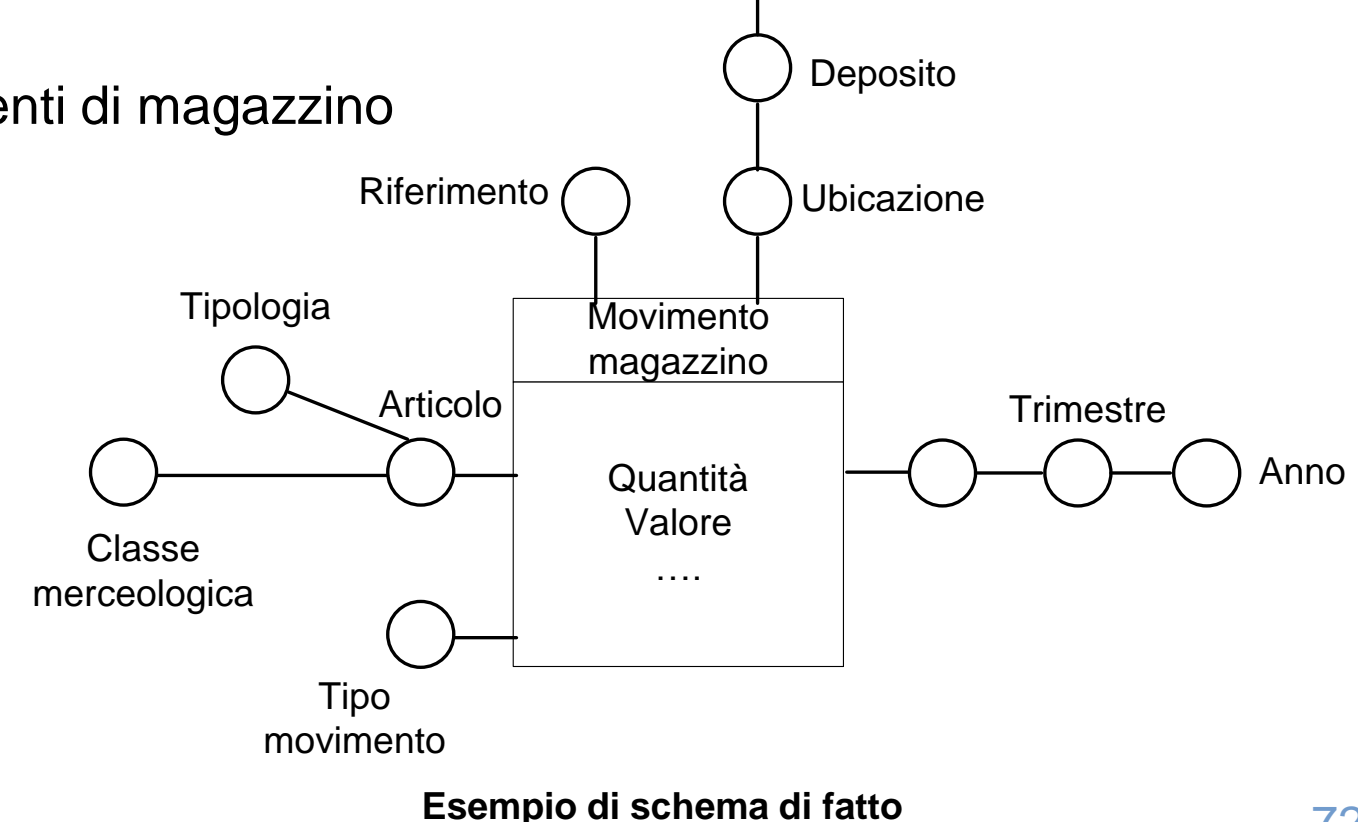

Tipo deposito

**per analisi sui movimenti logistici**
## Aree di applicazione: Produzione

- Analisi tipiche
	- Costi e efficienza del processo produttivo
- Eventi
	- Ordini di produzione e di lavorazione, consuntivazione lavorazioni **Stabilimento**

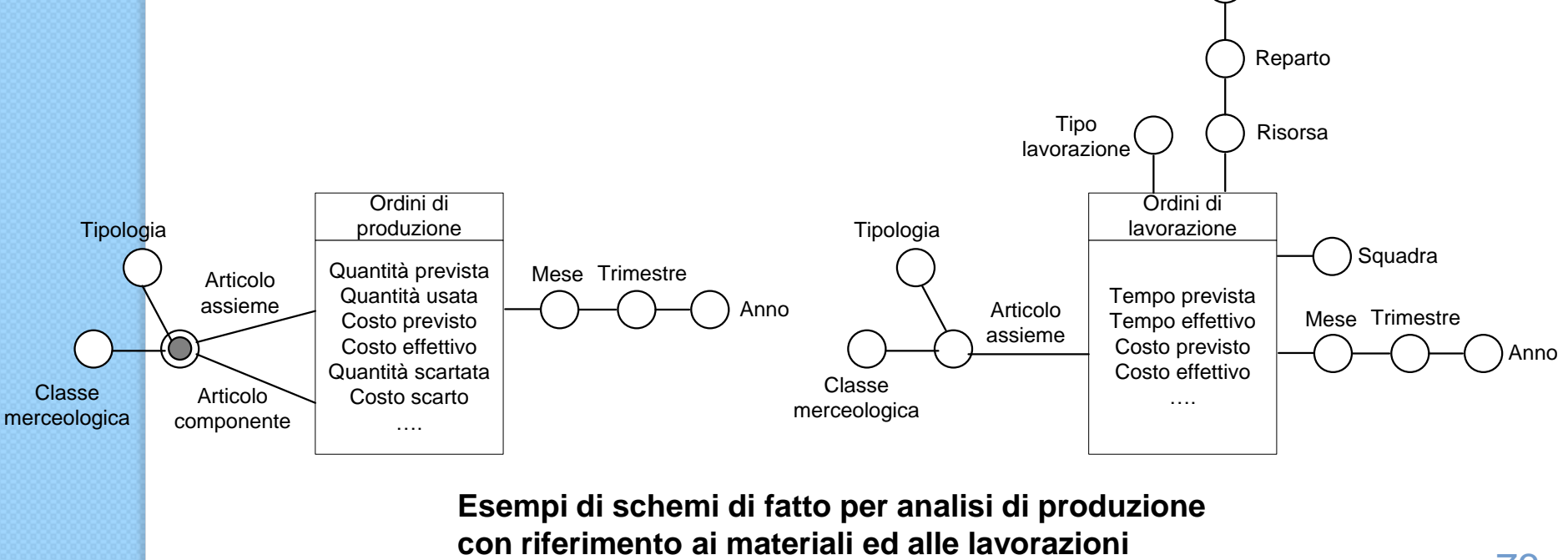

**Esempi di schemi di fatto per analisi di produzione** 

## Aree di applicazione: Qualità

- 
- Analisi tipiche<br>• Difettosità degli articoli,<br>puntualità e difettosità ◦ Difettosità degli articoli, puntualità e difettosità dei fornitori, puntualità aziendale, attuazione azioni correttive, efficacia azioni preventive, ...
- Eventi

...

◦ Rilevamento non conformità, spedizioni, ingressi a magazzino, reclami, azioni correttive,

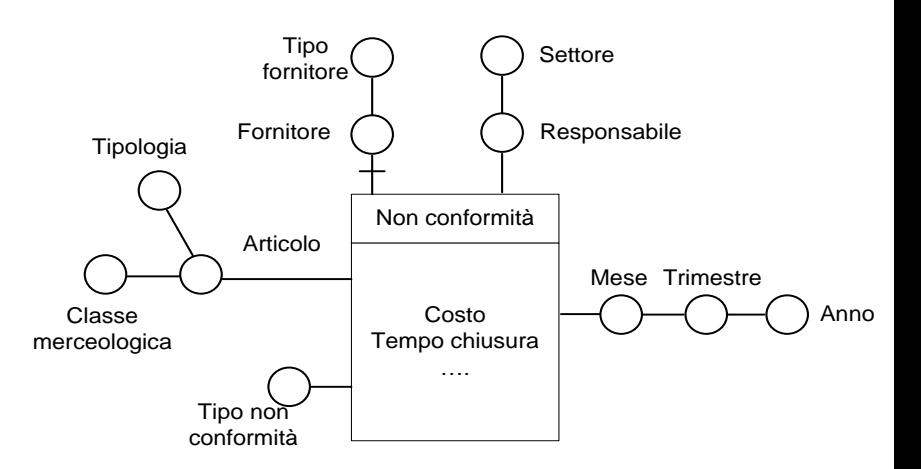

**Esempio di schema di fatto per analisi delle non conformità**

## Aree di applicazione:CRM

- Analisi tipiche
	- Efficacia di promozioni e di azioni di fidelizzazione, esito di campagne di telemarketing, prestazioni del servizio di assistenza ai clienti
- **Eventi** 
	- Azioni commerciali, vendite, chiamate di assistenza, ...

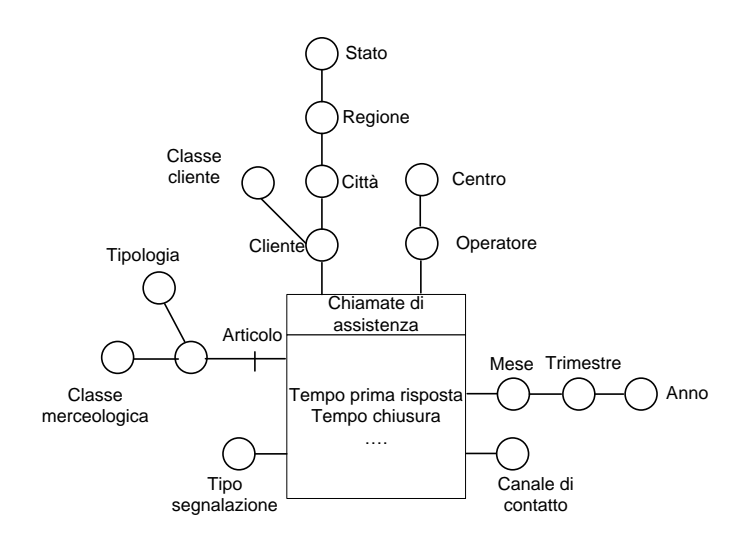

**Esempio di schema di fatto per analisi sul servizio di assistenza clienti**

## Aree di applicazione: Risorse umane

- Analisi tipiche
	- Presenze, retribuzioni, ...
- Eventi
	- Ingressi/Uscite, emissione cedolini di pagamento, ...

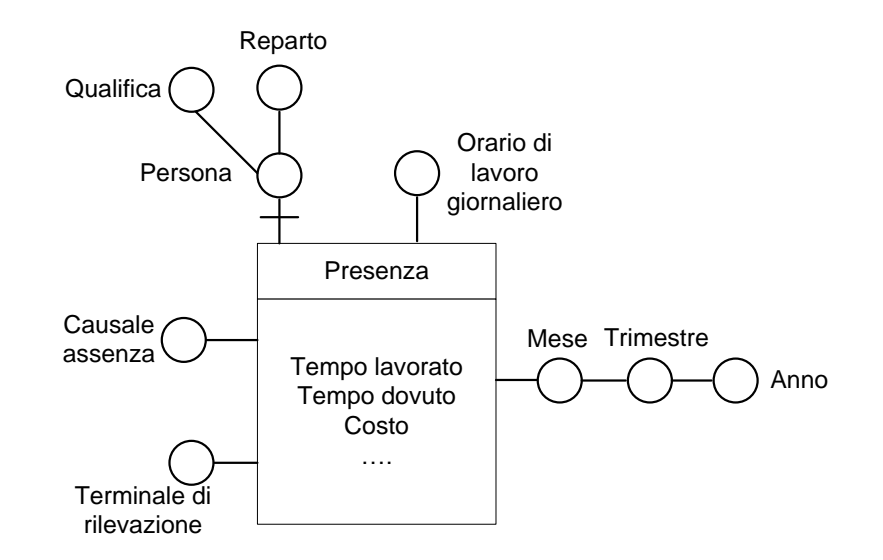

**Esempio di schema di fatto per analisi delle presenze**